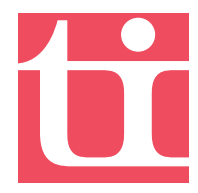

# **Seminarprogramm 2011 Persönliche Kompetenz / Soft Skills**

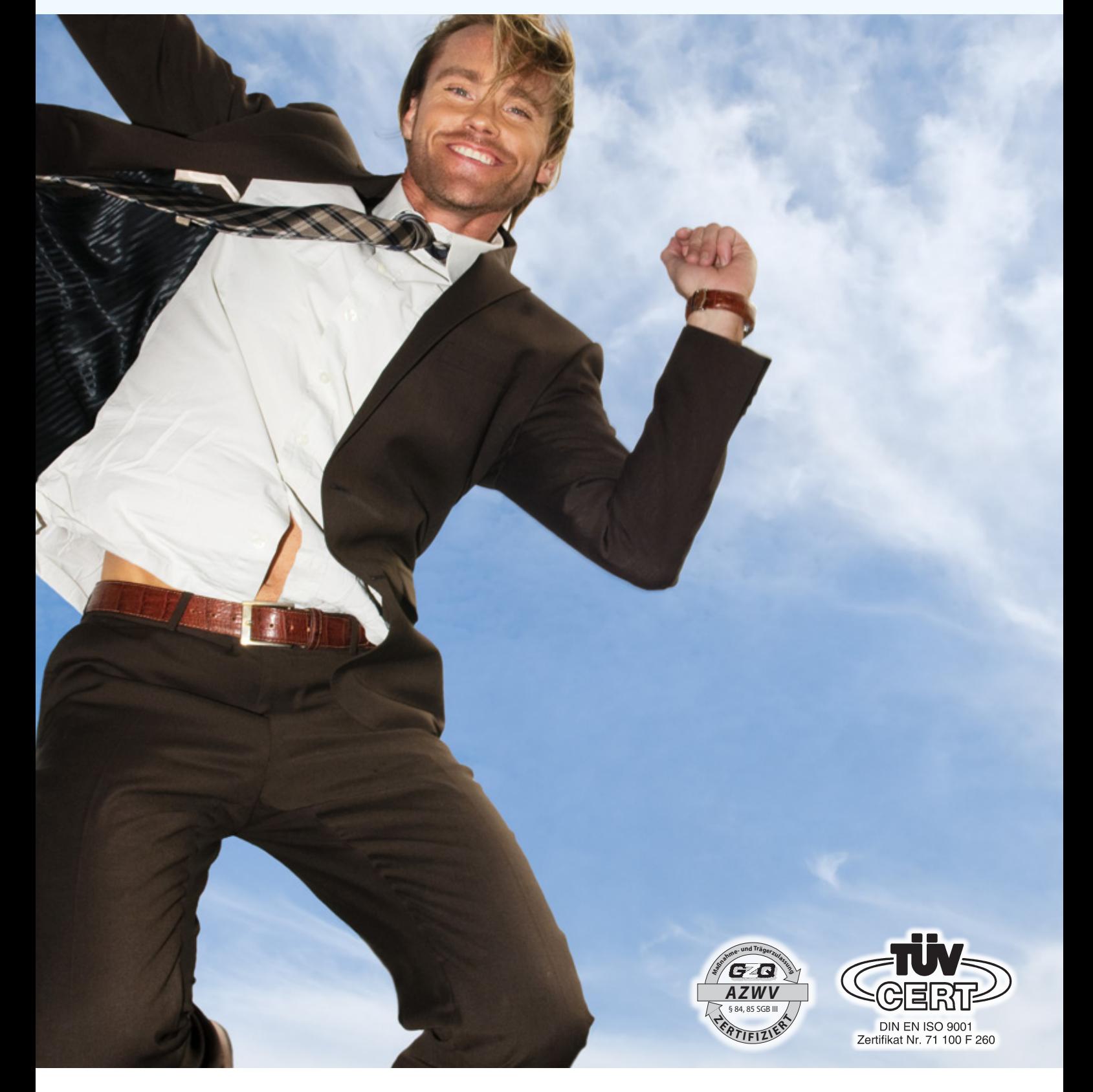

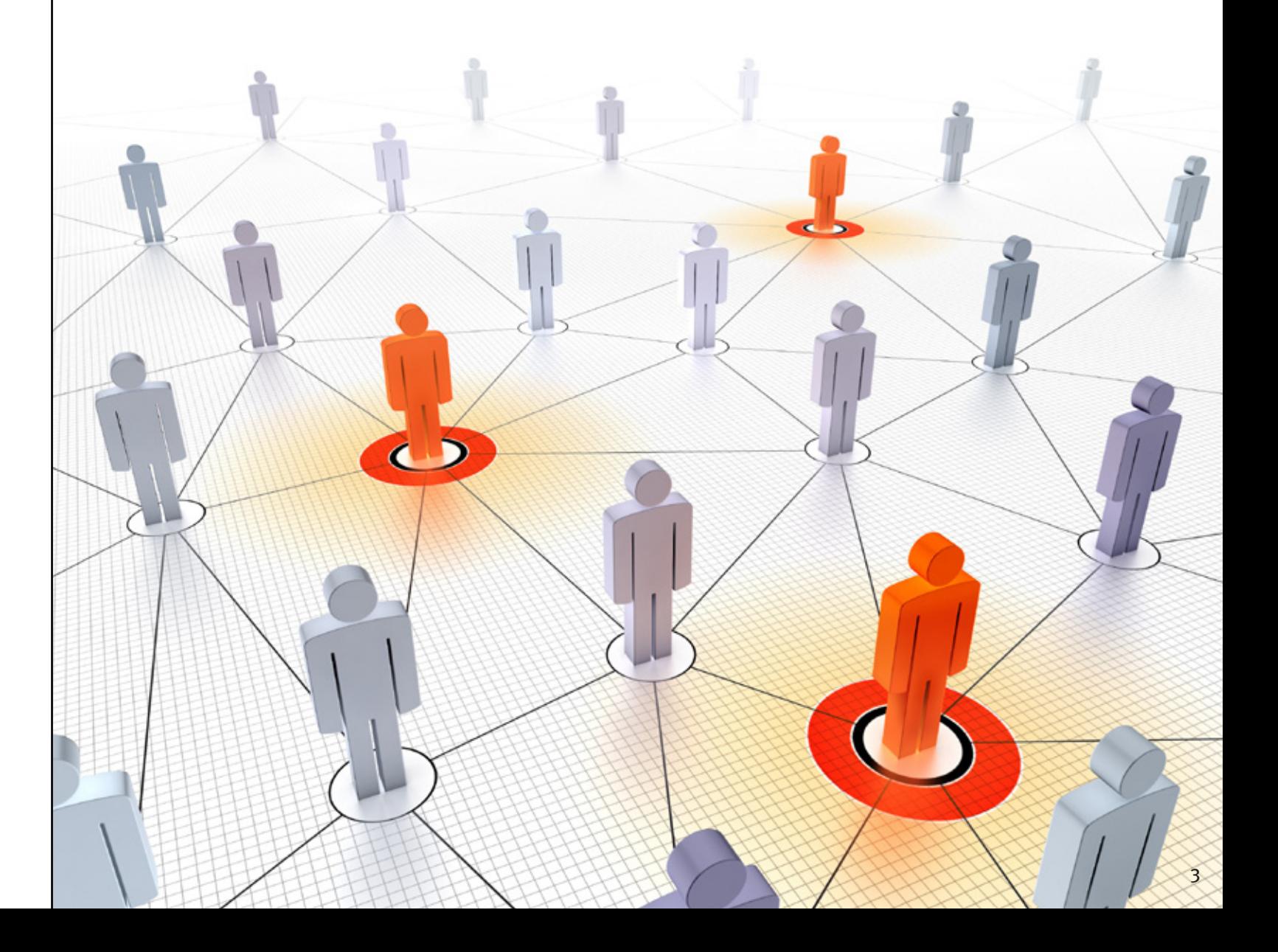

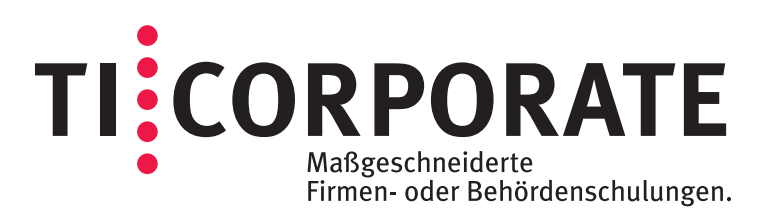

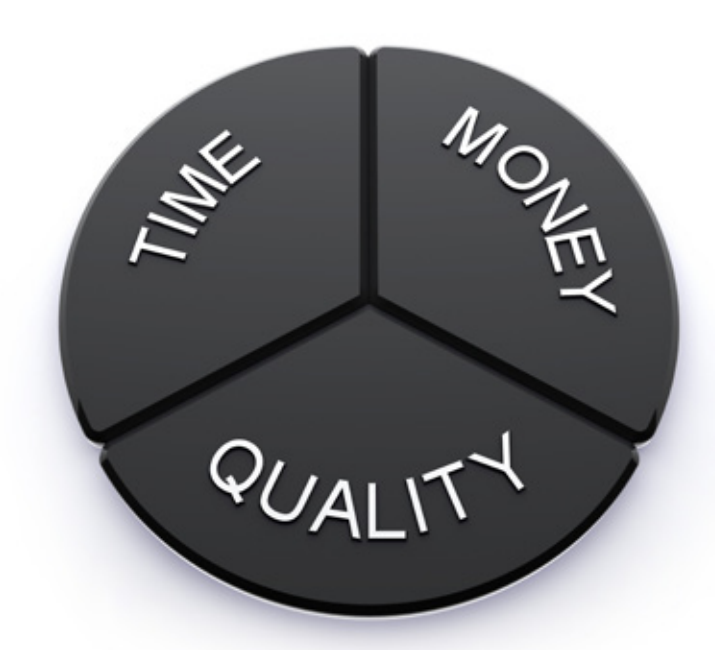

## **Maßgeschneiderte Firmen- und Behördenschulungen**

Wir, die **ti professional GmbH bieten als Tochterun ternehmung des taylorix instituts** innovative und zielgerichtete Qualifizierungen für Mitarbeiter von Firmen und Behörden. Das Angebotsspektrum der ti professional GmbH besteht aus sowohl offene Seminaren als auch für einzelne Unternehmen speziell zugeschnittenen Schulungen. Individualschulungen werden in enger Abstimmung mit unseren Kunden zusammengestellt und die Schulungszeiten Ihren betrieblichen Möglichkeiten und den speziellen Thematiken angepasst.

Mit "Training on the Job" bietet die ti professional GmbH die individuellste aller Coachingmöglichkeiten, die in Kombination mit einem Seminar oder anstelle eines Seminars zielgrerichtet, schlank und zeitsparend den individuellen Qualifizierungsbedarf abdeckt.

**Offene Seminare** bieten Ihnen die Chance, Führungskräfte und Mitarbeiter einzeln zu qualifizieren mit dem Vorteil, sofort anwendbares Praxiswissen effizient in Ihrer Unternehmung einzu setzen. Nutzen Sie Synergien durch Reflektion und Gedankenaustausch während der Seminarzeiten.

Durch die professionelle Beratung unserer Bildungsmanager entwickeln wir auch für Ihre Unternehmung und Mitarbeiter eine optimale Qualifizierungsstrategie, die Sie in Ihrer aktiven Personalentwicklung effektiv unterstützt.

Wir informieren Sie auch über mögliche Fördrungen im Rahmen staatlicher oder europäischer Förder programme wie z.B. WeGebAU (Weiterbildung Geringqualifizierter und beschäftigter älterer Arbeit nehmer im Unternehmen) oder Lernziel Produktivität.

#### **Ressourcen**

Um täglich unsere vielfältigen Leistungen in Top Qualität zu erbringen und zur Erfüllung der hohen Kundenerwartungen, sind wir stets bereit, mit Freude und großem Engagement unser Bestes zu geben sowie alle erforderlichen Ressourcen zur Verfügung zu stellen.

Diese sind im wesentlichen:

#### **Räumliche Ausstattung**

Die Unterrichtsräume der ti professional GmbH sind in allen Niederlassungen großzügig bemessen und entsprechen den arbeitsergonomischen Erfordernissen. So kann sich der Kunde wohl fühlen. Rauchern und Nichtrauchern stehen helle, freundliche Pausenräume zur Verfügung. Der Gedankenaustausch bei Kaffee, Tee oder Mineral wasser schafft erwünschte Lernunterbrechungen. Die Hard- und Software-Ausstattung an allen Ar beitsplätzen entspricht stets dem neusten Stand der Technik.

#### **Schulungsunterlagen**

Sehr großen Wert legen wir auf praxisrelevante Un terrichtsmaterialien, welche ein effizientes Lernen ermöglichen. Gerade im Modularen Bildungszent rum spielen die Unterrichtsmaterialien eine zent rale Rolle. Neben ausgewählter Standardliteratur, welche wir auf Bildungsmessen u.ä. sichten, setzen wir zu einem großen Teil selbsterstellte Skripte und Aufgabenstellungen ein.

#### **Unterrichtsmedien**

Besonders für den Unterricht im EDV-Bereich ist es von großer Wichtigkeit, hochauflösende Projekto ren einzusetzen, mit deren Hilfe der Bildschirmin halt des Trainers für alle Schulungsteilnehmer gut sichtbar an Leinwänden dargestellt werden kann. Über diese Notwendigkeit hinaus setzen wir in verschiedenen Schulungsräumen zusätzlich aktive Projektionswände ein, an denen die Funktionen der Programmbedienung wesentlich anschaulicher dargestellt werden können.

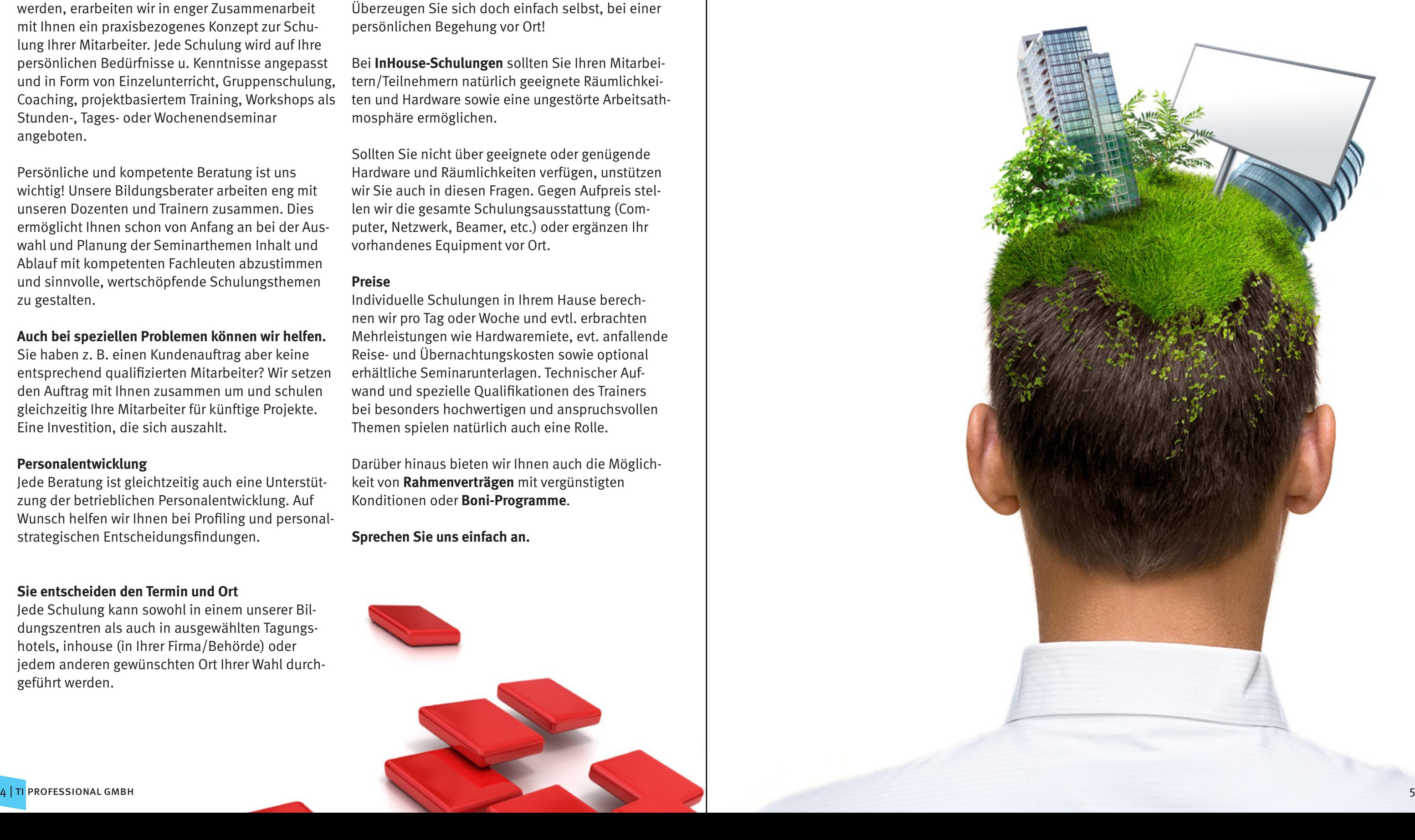

Firmen und Behörden benötigen zielgerichtete Inhalte. Um den speziellen und individuellen Anforderungen von Firmen und Behörden gerecht zu werden, erarbeiten wir in enger Zusammenarbeit mit Ihnen ein praxisbezogenes Konzept zur Schulung Ihrer Mitarbeiter. Jede Schulung wird auf Ihre persönlichen Bedürfnisse u. Kenntnisse angepasst und in Form von Einzelunterricht, Gruppenschulung, Coaching, projektbasiertem Training, Workshops als Stunden-, Tages- oder Wochenendseminar angeboten.

Persönliche und kompetente Beratung ist uns wichtig! Unsere Bildungsberater arbeiten eng mit unseren Dozenten und Trainern zusammen. Dies ermöglicht Ihnen schon von Anfang an bei der Auswahl und Planung der Seminarthemen Inhalt und Ablauf mit kompetenten Fachleuten abzustimmen und sinnvolle, wertschöpfende Schulungsthemen zu gestalten.

#### **Auch bei speziellen Problemen können wir helfen.**

Sie haben z. B. einen Kundenauftrag aber keine entsprechend qualifizierten Mitarbeiter? Wir setzen den Auftrag mit Ihnen zusammen um und schulen gleichzeitig Ihre Mitarbeiter für künftige Projekte. Eine Investition, die sich auszahlt.

#### **Personalentwicklung**

Jede Beratung ist gleichtzeitig auch eine Unterstützung der betrieblichen Personalentwicklung. Auf Wunsch helfen wir Ihnen bei Profiling und personalstrategischen Entscheidungsfindungen.

#### **Sie entscheiden den Termin und Ort**

Jede Schulung kann sowohl in einem unserer Bildungszentren als auch in ausgewählten Tagungshotels, inhouse (in Ihrer Firma/Behörde) oder jedem anderen gewünschten Ort Ihrer Wahl durchgeführt werden.

Unsere Bildungszentren sind nach dem neusten Stand der Technik ausgestattet und bieten ein ungestörtes und entspanntes Schulungsklima. Überzeugen Sie sich doch einfach selbst, bei einer persönlichen Begehung vor Ort!

Bei **InHouse-Schulungen** sollten Sie Ihren Mitarbeitern/Teilnehmern natürlich geeignete Räumlichkeiten und Hardware sowie eine ungestörte Arbeitsathmosphäre ermöglichen.

Sollten Sie nicht über geeignete oder genügende Hardware und Räumlichkeiten verfügen, unstützen wir Sie auch in diesen Fragen. Gegen Aufpreis stellen wir die gesamte Schulungsausstattung (Computer, Netzwerk, Beamer, etc.) oder ergänzen Ihr vorhandenes Equipment vor Ort.

#### **Preise**

Individuelle Schulungen in Ihrem Hause berechnen wir pro Tag oder Woche und evtl. erbrachten Mehrleistungen wie Hardwaremiete, evt. anfallende Reise- und Übernachtungskosten sowie optional erhältliche Seminarunterlagen. Technischer Aufwand und spezielle Qualifikationen des Trainers bei besonders hochwertigen und anspruchsvollen Themen spielen natürlich auch eine Rolle.

Darüber hinaus bieten wir Ihnen auch die Möglichkeit von **Rahmenverträgen** mit vergünstigten Konditionen oder **Boni-Programme**.

**Sprechen Sie uns einfach an.**

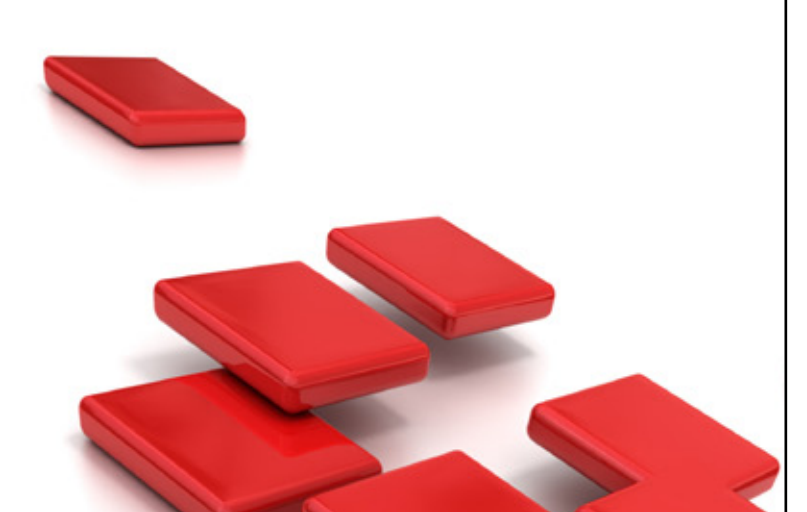

## **Individuelle Schulungen, Seminare, Workshops & Coachings**

## **"Hochqualifizierte, zukunftsfähige Mitarbeiter bilden die entscheidende Investition in die Zukunft Ihres Unternehmens"**

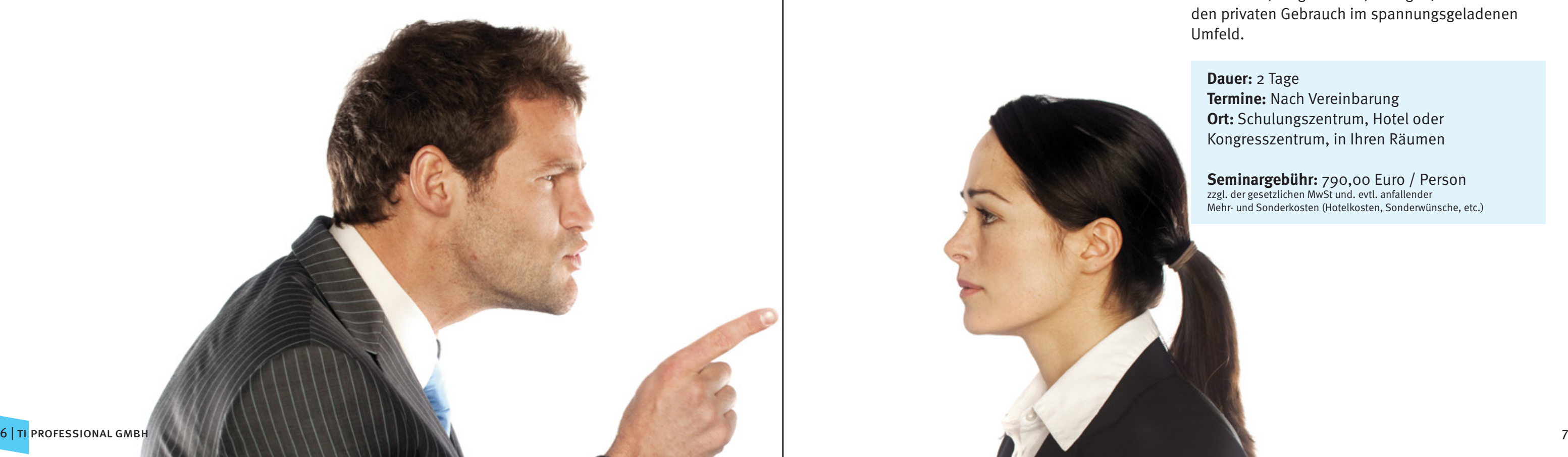

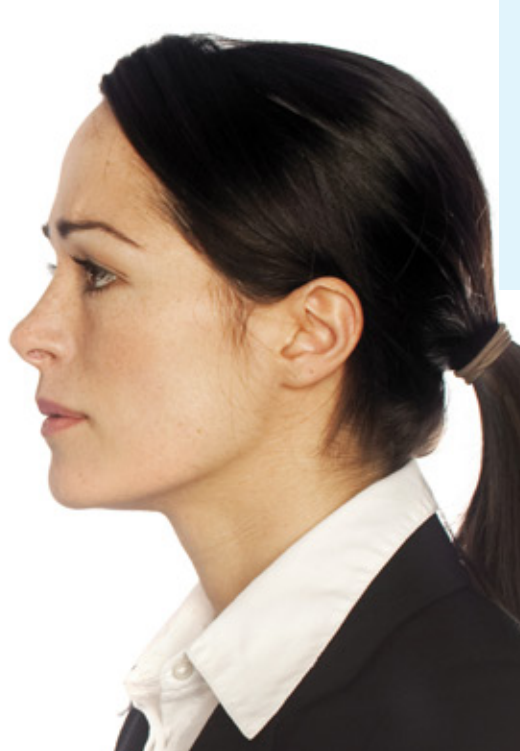

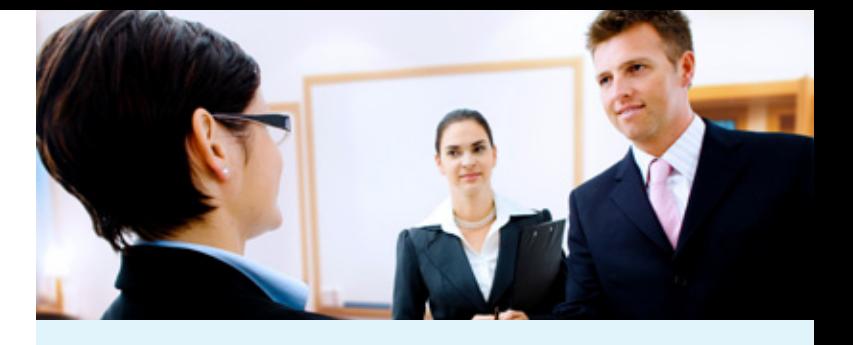

## **Persönliche Kompetenz / Soft Skills**

Um professionell zu verhandeln und dabei ihre eigenen oder geschäftlichen Interessen durchzusetzen, müssen Sie durch professionelles Verhalten und zielgerichtetes Verhandeln mit Strategie und Methode ihre Ziele durchsetzen.

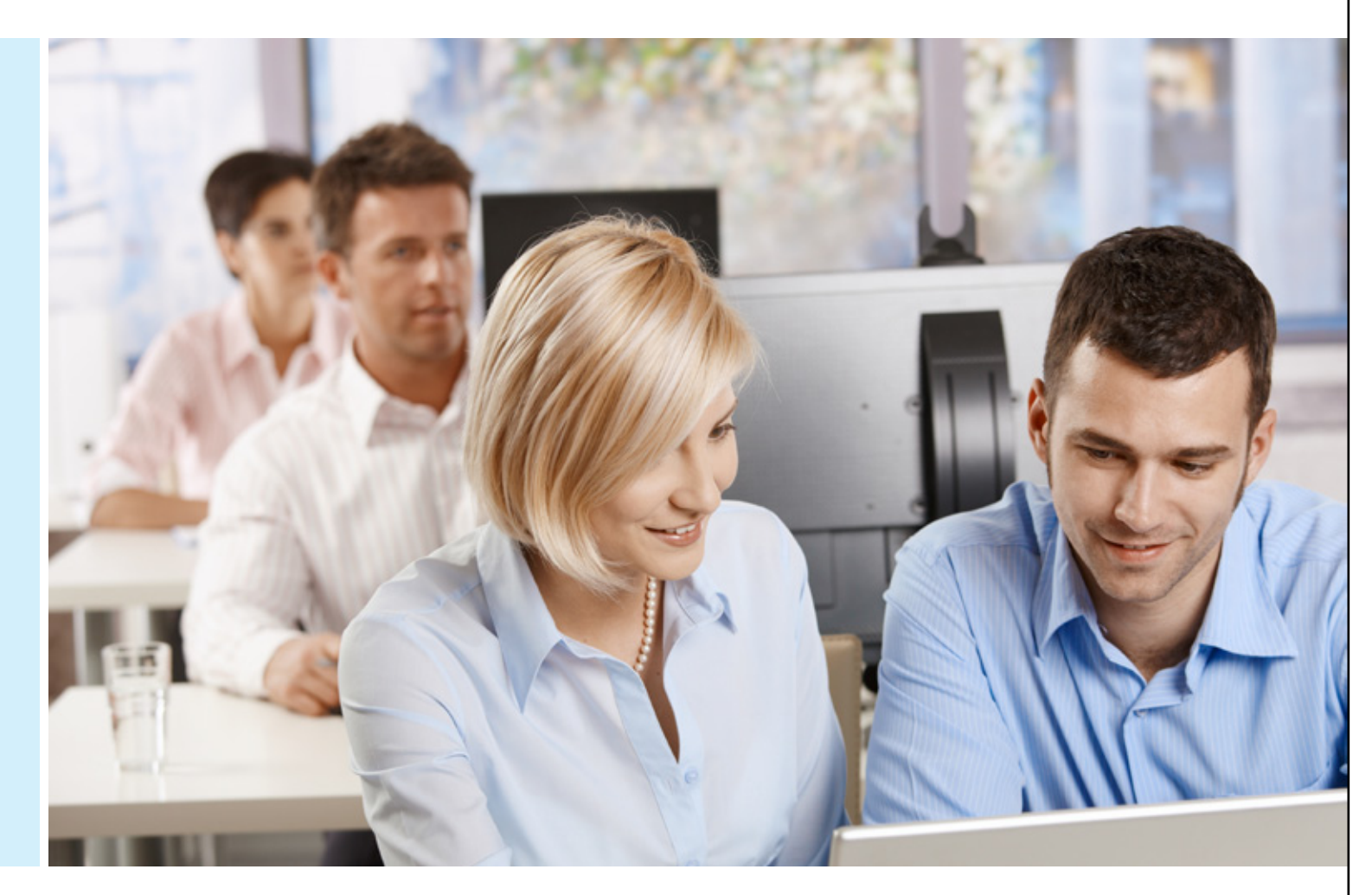

#### **Dauer:** 2 Tage

**Termine:** Nach Vereinbarung **Ort:** Schulungszentrum, Hotel oder Kongresszentrum, in Ihren Räumen

**Seminargebühr:** 790,00 Euro / Person zzgl. der gesetzlichen MwSt und. evtl. anfallender Mehr- und Sonderkosten (Hotelkosten, Sonderwünsche, etc.)

## **Business – Knigge**

Professionelles Verhalten in allen Situationen Geschäftliche Umgangsformen, Taktiken.

#### **Ziel:**

Für den ersten Eindruck bietet sich keine zweite Chance. Gutes Auftreten, der Habitus und eine natürliche Souveränität sind für den Erfolg im Beruf wichtig. Diese persönliche Ausstrahlung wird erst perfekt, wenn man sich in der Business-Atmosphäre wohl und sicher fühlt.

> Das Substantiv "conflictus" kommt aus dem Lateinischen und bedeutet so viel wie auseinderschlagen. 70% der im Konflikt benutzten Vokabeln sind negativ beladen. Ein Konflikt entsteht, wenn sich mindestens zwei Parteien über dasselbe Thema auseinandersetzen und verschiedene Lösungsabsichten haben. Hinzu kommt, dass die wahrgenommene Wirklichkeit von uns Menschen immer nur aus unserer tagesbestimmten "Beschränktheit", also subjektiv gesehen wird, stets abweichend von dem Sichtwinkel Anderer.

Der Business–Knigge verrät, auf was man achten muss und wie man sich taktisch klug verhält.

#### **Empfohlen für:**

Alle Menschen, die täglich mit Kunden, Partnern, Lieferanten und Behörden anerkannt und erfolgreich umgehen wollen.

Nur so ist dauerhafter Erfolg garantiert.

## **Konflikte und Stress vermeiden**

Konfliktsituationen erkennen, vermeiden und Stress verhindern. Von der Eskalation zurück zur gemeinsamen Basis.

Dialogische Techniken.

#### **Ziel:**

#### **Empfohlen für:**

Mitarbeiter im täglichen Umgang mit Kunden, Lieferanten, Vorgesetzten, Kollegen, aber auch für den privaten Gebrauch im spannungsgeladenen Umfeld.

**Dauer:** 2 Tage **Termine:** Nach Vereinbarung **Ort:** Schulungszentrum, Hotel oder Kongresszentrum, in Ihren Räumen

**Seminargebühr:** 790,00 Euro / Person zzgl. der gesetzlichen MwSt und. evtl. anfallender Mehr- und Sonderkosten (Hotelkosten, Sonderwünsche, etc.)

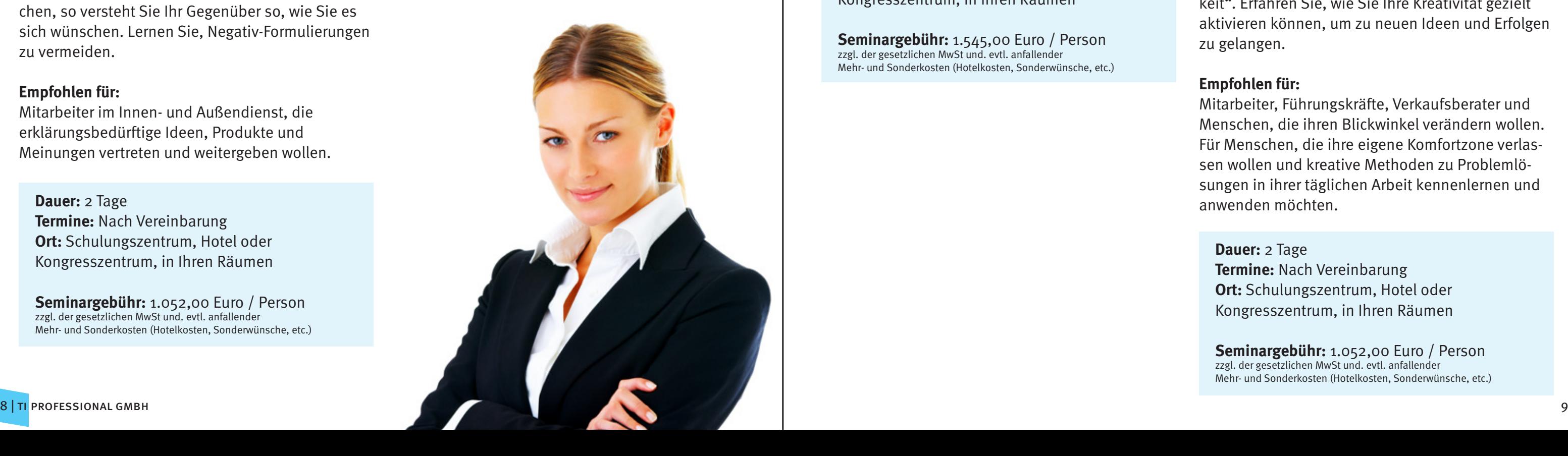

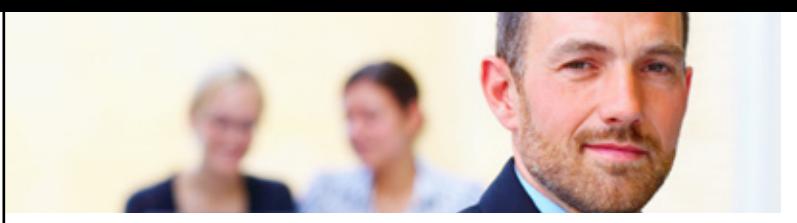

## **Kreativ zum Ziel**

Handlungsweisen und Wege zur Beseitigung von Selbstverständlichkeiten, dem größten Hindernis von Kreativität.

#### **Ziel:**

In dem Wort "Kreativität" steckt das lateinische Wort "creare" (erschaffen, hervorbringen), aber auch das englische Wort "creativity" (schöpferische Begabung). Viele Menschen können ihr schöpferisches Potential nicht entfalten, weil sie durch Erziehung und Erfahrungen im Beruf systematisch blockiert werden. Die selbstverständlichste aller Kreativitätsblockaden ist die "Selbstverständlichkeit". Erfahren Sie, wie Sie Ihre Kreativität gezielt aktivieren können, um zu neuen Ideen und Erfolgen zu gelangen.

#### **Empfohlen für:**

Mitarbeiter, Führungskräfte, Verkaufsberater und Menschen, die ihren Blickwinkel verändern wollen. Für Menschen, die ihre eigene Komfortzone verlassen wollen und kreative Methoden zu Problemlösungen in ihrer täglichen Arbeit kennenlernen und anwenden möchten.

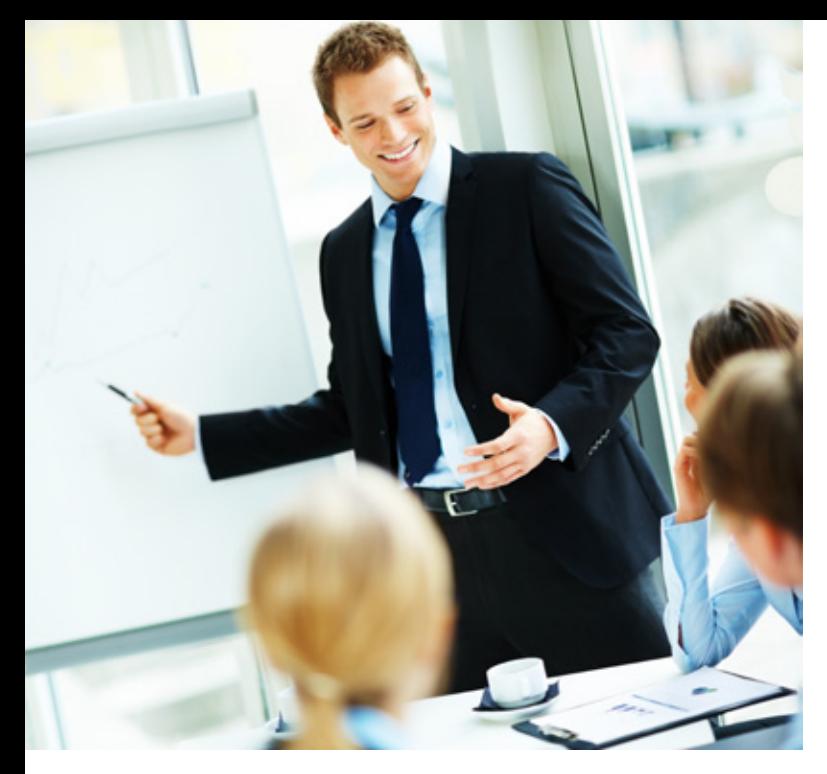

## **Reden in Bildern**

Verleihen Sie ihren Vorträgen durch rhetorische Bilder mehr Aussagekraft.

#### **Ziel:**

Wenn Sie bei Ihren Zuhörern verständlich sein wollen und ihre Worte sofort Zugang zu den zuhörenden Menschen haben sollen, dann helfen Ihnen bildhafte Vergleiche. Von unseren Sinnesorganen nehmen unsere Augen mit 75 % Anteil die meisten Eindrücke auf. Das Gehör lediglich 11%, der Tastsinn 7 %, der Geschmacksinn 4 % und beim Geruchsinn lediglich noch 3 % ( Nach US-Kommunikationsforscher Doug Malouf ) Vereinfachen Sie also abstrakte Begriffe durch Bilder. Lernen Sie bildhaftes Sprechen, so versteht Sie Ihr Gegenüber so, wie Sie es sich wünschen. Lernen Sie, Negativ-Formulierungen zu vermeiden.

#### **Empfohlen für:**

Mitarbeiter im Innen- und Außendienst, die erklärungsbedürftige Ideen, Produkte und Meinungen vertreten und weitergeben wollen.

## **Souveräne Ausstrahlung**

Erfahren Sie, wie Sie mit Souveränität und Ausstrahlung Ihre Wirkung und Ihren Erfolg optimieren.

#### **Ziel:**

Es passiert immer wieder, dass Sie sich die Frage stellen, wenn Sie gerade eine Produktpräsentation, eine Unternehmenspräsentation oder die eigene Vorstellung hinter sich gebracht haben, wie kann ich das in Zukunft besser machen, wie kann ich meine Wirkung optimieren?

Wie wichtig glauben Sie, ist Ihre persönliche Ausgeglichenheit bei Ihrer souveränen Ausstrahlung? Welche Rolle spielt die Macht der Gedanken? Wie kann ich meine Stilsicherheit verbessern? Wie kann ich versteckte Potentiale aktivieren und ein authentisches, ausgeglichenes Auftreten erreichen?

#### **Empfohlen für:**

Menschen, die wirkungsvoll sich selbst und ihr Unternehmen, eine Idee oder ein Produkt nachhaltig bei den Zuhörern wirken lassen wollen.

## **Rhetorik Erfolgreich mit Persönlichkeit**

Erkennen Sie Ihre Stärken und nutzen Sie diese, um sich und Ihr Anliegen überzeugend zu Ihren Zuhörern zu tragen, um dort Verständnis, Bedarf und die Bereitschaft zu wohlwollendem Handeln auszulösen.

#### **Ziel:**

Ohne rhetorische Kompetenzen geht es im beruflichen Alltag allemal nicht und im privaten Bereich ebenso nicht. Wie kann ich mit Gestik, Mimik, Körpersprache und mit meiner Stimme Sympathie und Erfolg gewinnen? Wie begegne ich meinen persönlichen Blackouts? Wie kann ich mit gekonnten Taktiken erfolgreich kontern und dabei meine eigene Botschaft verständlich vermitteln?

#### **Empfohlen für:**

Menschen, die sich selbst, ihr Unternehmen, eine Idee oder ein Produkt vor kleinem oder größerem Publikum wirksam und nachhaltig bekannt machen wollen.

**Dauer:** 2 Tage **Termine:** Nach Vereinbarung **Ort:** Schulungszentrum, Hotel oder Kongresszentrum, in Ihren Räumen

**Seminargebühr:** 1.052,00 Euro / Person zzgl. der gesetzlichen MwSt und. evtl. anfallender Mehr- und Sonderkosten (Hotelkosten, Sonderwünsche, etc.) **Dauer:** 2 Tage

**Termine:** Nach Vereinbarung **Ort:** Schulungszentrum, Hotel oder Kongresszentrum, in Ihren Räumen

**Seminargebühr:** 1.052,00 Euro / Person zzgl. der gesetzlichen MwSt und. evtl. anfallender Mehr- und Sonderkosten (Hotelkosten, Sonderwünsche, etc.) **Dauer:** 3 Tage **Termine:** Nach Vereinbarung **Ort:** Schulungszentrum, Hotel oder Kongresszentrum, in Ihren Räumen

**Seminargebühr:** 1.545,00 Euro / Person zzgl. der gesetzlichen MwSt und. evtl. anfallender Mehr- und Sonderkosten (Hotelkosten, Sonderwünsche, etc.)

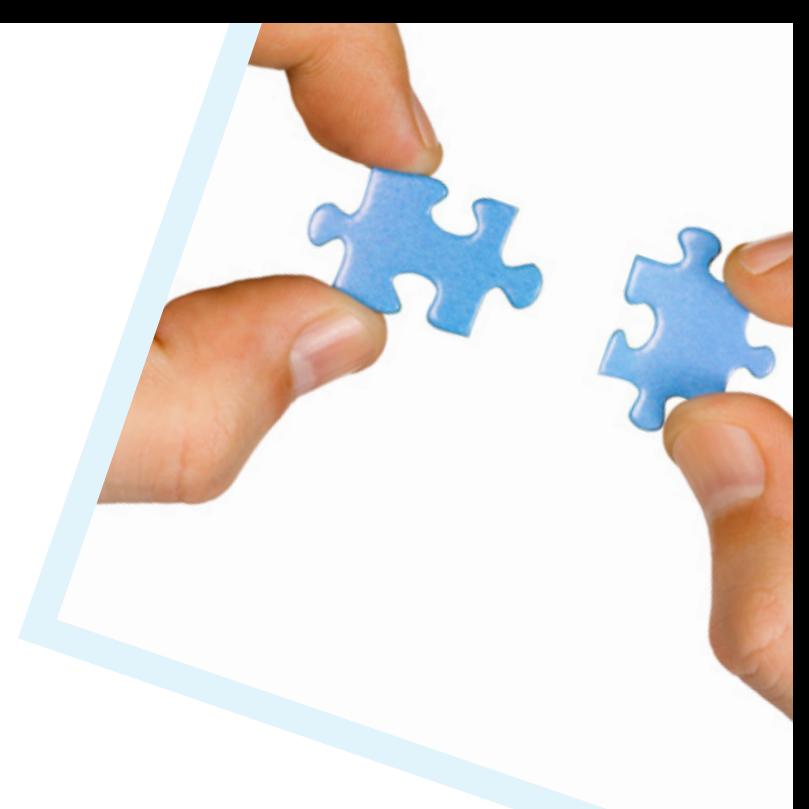

**Dauer:** 2 Tage **Termine:** Nach Vereinbarung **Ort:** Schulungszentrum, Hotel oder Kongresszentrum, in Ihren Räumen

**Seminargebühr:** 1.052,00 Euro / Person zzgl. der gesetzlichen MwSt und. evtl. anfallender Mehr- und Sonderkosten (Hotelkosten, Sonderwünsche, etc.)

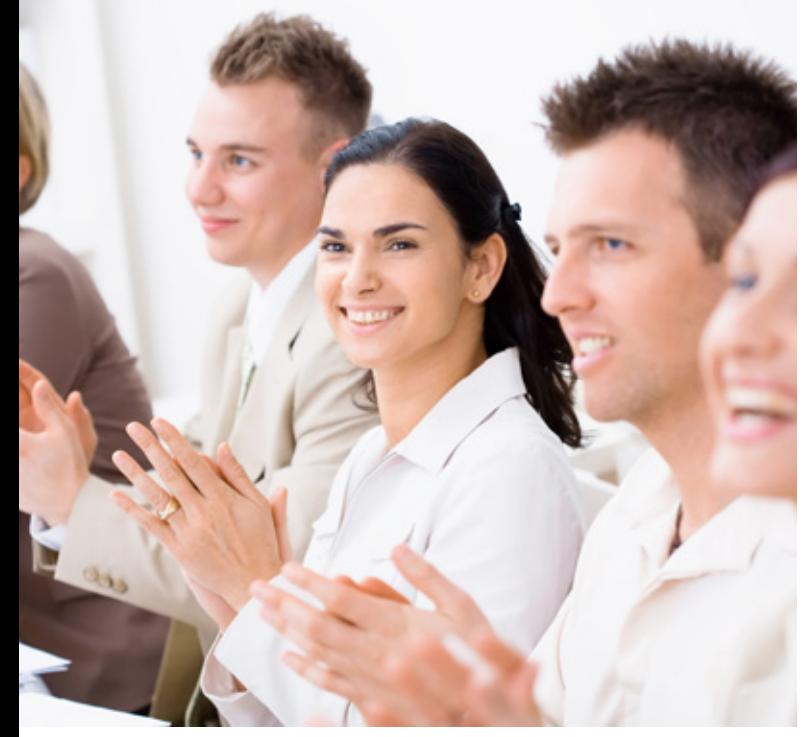

## **Präsentieren und Moderieren**

Botschaften noch besser präsentieren, ihren Kernsatz formulieren und im Raum wirken lassen.

#### **Ziel:**

Lernen Sie Ideen, Lösungsvorschläge, Projektergebnisse oder Ihr Unternehmen wirkungsvoll zu präsentieren. Erfahren Sie, wie man andere Menschen schneller, gründlicher, nachhaltiger überzeugen kann. Lernen Sie, Themen auf den Punkt zu bringen. Ihre Ideen in einem Kernsatz, einer Kernaussage nachhaltig im Raum stehen zu lassen.

#### **Empfohlen für:**

Alle die ihr Unternehmen, Projektergebnisse, Lösungsvorschläge, schneller, gründlicher, nachhaltiger überzeugender kommunizieren wollen um ihre Kernaussage nachhaltig zum angeregten Nachdenken im Raum wirken lassen wollen

## **Professionelles Verkaufen**

Besonders in wirtschaftlich schwierigen Zeiten wird die Herausforderung immer größer, souverän den Nutzen von Produkten und Dienstleistungen darzustellen wie auch Kunden von Ideen und Lösungen zu überzeugen.

#### **Ziel:**

In dem Seminar wird praxisnah und intensiv an den als "schwierig" erinnerten Verkaufssituationen gearbeitet. Es wird kreativ nach optimierten Lösungen gesucht, das eigene Verhalten analysiert. Im Mittelpunkt steht Ihr Verkaufsgespräch mit den aufeinander folgenden Verkaufsstufen.

- Kundentypisierungen
- Erfolgsfaktoren im Verkauf
- Die Innere Einstellung
- Aufbau des Verkaufsgespräches
- Gesprächseröffnung (Für den ersten Eindruck gibt es keine zweite Chance)
- Anwendung der Fragetechnik zur Bedarfsanalyse
- Argumentationstechniken
- Kunden kaufen keine Produkte, sondern Nutzen
- Bedarfsanalyse /Nutzenverkauf
- Präsentationstechniken
- Vorwände und Einwände kompetent behandeln
- Kaufsignale erkennen und aufgreifen
- Nutzenverkauf
- Abschlusstechniken
- Video-Feedback

#### **Empfohlen für:**

Verkäufer, Teamleiter, Trainees, erfahrene Verkäufer mit Schwachstellen.

## **Gesprächsführung / Verhandlungsführung**

Um professionell zu verhandeln, Ihre eigenen oder Ihre geschäftlichen Interessen durchzusetzen, benötigen Sie Kenntnisse von Kommunikation und Strategien sowie Methoden.

#### **Ziel:**

Lernen Sie grundsätzliche Gesprächstechniken sowie Methoden kennen, um Ihre Ziele kooperativ und flexibel zu erreichen. Sie erfahren, wie Sie Verhandlungen vorbereiten und konkrete Ziele definieren. Sie erfahren, wie Ihr eigener Kommunikationsstil auf den Gesamtverlauf einer Verhandlung wirkt, geschäftlich wie privat.

#### **Empfohlen für:**

Alle, die ihre Gesprächstechniken verbessern, neue Methoden erlernen wollen, um ihre geschäftlichen Ziele neu zu definieren und optimieren und zu erfahren, wie sich ihr eigener Kommunikationsstil auf den Gesamtverlauf der Verhandlung auswirken kann.

> **Dauer:** nach individuellem Bedarf **Termin:** Nach Vereinbarung **Ort:** Schulungszentrum, Hotel oder Kongresszentrum, in Ihren Räumen

**Seminargebühr:** 995,00 Euro / Person zzgl. der gesetzlichen MwSt und. evtl. anfallender Mehr- und Sonderkosten (Hotelkosten, Sonderwünsche, etc.)

## **On-The-Job-Coaching f. Verkäufer**

Bei diesem Coaching wird der einzelne Verkäufer individuell bei seinen Verkaufsaktivitäten diskret beobachtet und bekommt unmittelbar nach dem Verkaufsgespräch sein persönliches Feedback.

#### **Ziel:**

Bei unserem On-The-Job Verkaufs-Coaching erhält der Verkäufer unmittelbar, noch unter dem Eindruck seines letzten Verkaufsgespräches, sein persönliches Feedback. Die Anwendung der Verkaufspsychologie und Verkaufstechnik wird Schritt für Schritt analysiert und an seinem Fallbeispiel perfektioniert. Hierdurch wird das fundierte Handwerkszeug des Verkäufers entwickelt und trainiert. So wird es ihm in Zukunft leichter fallen, seine Dienstleistungen oder Produkte überzeugender, treffsicherer und effizienter zu verkaufen.

#### **Empfohlen für:**

Alle Personen, zu deren Aufgaben es gehört, nach einem vorgegebenen Rahmen Dienstleistungen oder Produkte zu verkaufen.

**Dauer:** 2 Tage **Termine:** Nach Vereinbarung **Ort:** Schulungszentrum, Hotel oder Kongresszentrum, in Ihren Räumen

**Seminargebühr:** 1.090,00 Euro / Person zzgl. der gesetzlichen MwSt und. evtl. anfallender Mehr- und Sonderkosten (Hotelkosten, Sonderwünsche, etc.)

#### **Dauer:** 2 Tage

**Termine:** Nach Vereinbarung **Ort:** Schulungszentrum, Hotel oder Kongresszentrum, in Ihren Räumen

**Seminargebühr:** 1.190,00 Euro / Person zzgl. der gesetzlichen MwSt und. evtl. anfallende Mehr- und Sonderkosten (Hotelkosten, Sonderwünsche, etc.)

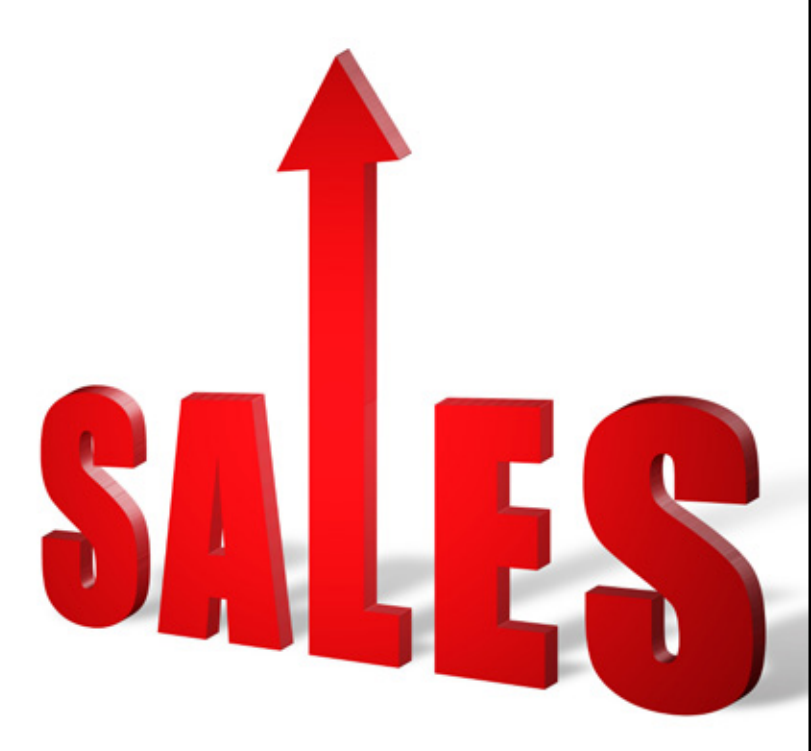

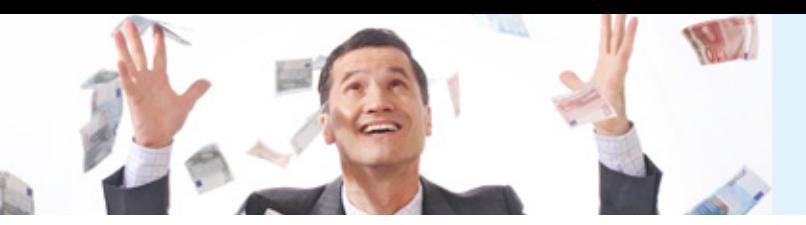

#### **Dauer:** 2 Tage

**Termine:** Nach Vereinbarung **Ort:** Schulungszentrum, Hotel oder Kongresszentrum, in Ihren Räumen

**Seminargebühr:** 3.090,00 Euro / Person zzgl. der gesetzlichen MwSt und. evtl. anfallender Mehr- und Sonderkosten (Hotelkosten, Sonderwünsche, etc.)

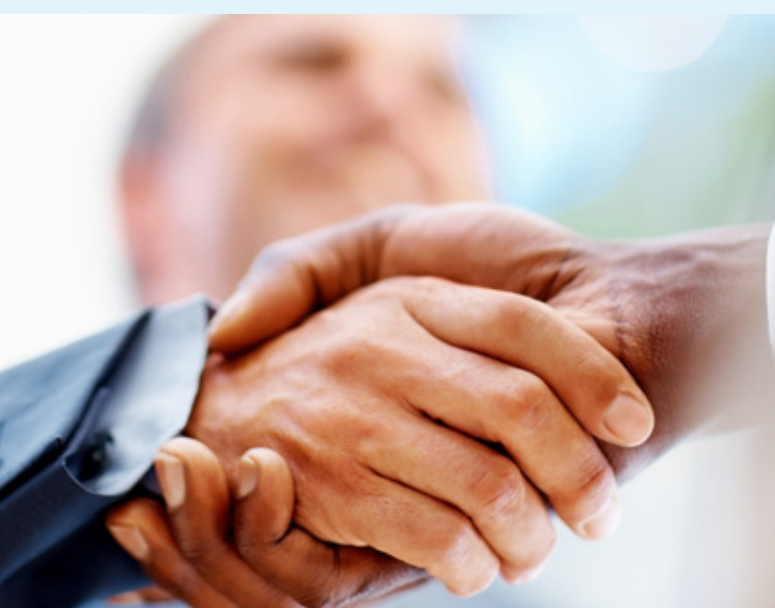

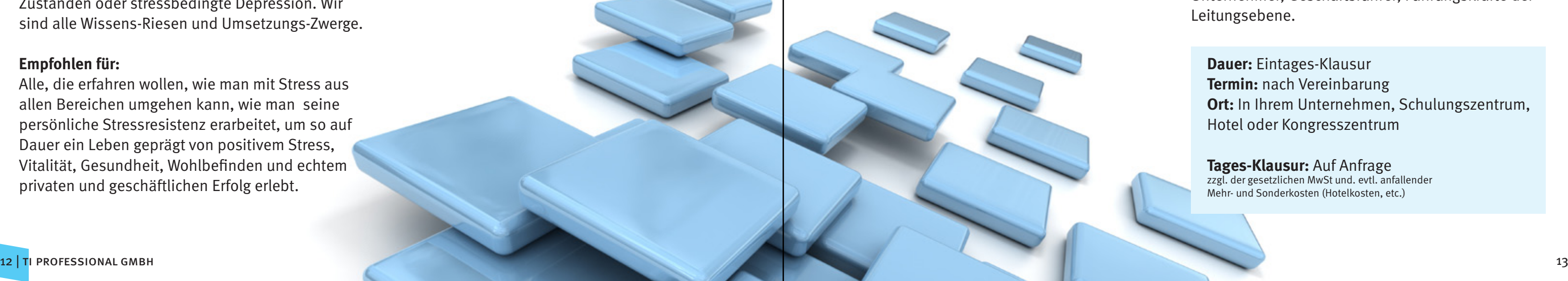

# **STRATEGIE** KONZEPT

## **Ausgeglichen zum Erfolg**

Entwickeln Sie Stressresistenz, erhalten bzw. verbessern Sie Ihre Leistungsstärke. Nur so ist auf Dauer ein Leben geprägt von positivem Stress, Vitalität, Gesundheit, Wohlbefinden und damit echtem Erfolg & Lebensfreude möglich.

#### **Ziel:**

Leistungsoptimierung und Verbesserung der Stresstoleranz. Präventiv oder therapeutisch sinnvoll bei gesundheitlichen Krisen wie Erschöpfungs-Zuständen oder stressbedingte Depression. Wir sind alle Wissens-Riesen und Umsetzungs-Zwerge.

#### **Empfohlen für:**

Alle, die erfahren wollen, wie man mit Stress aus allen Bereichen umgehen kann, wie man seine persönliche Stressresistenz erarbeitet, um so auf Dauer ein Leben geprägt von positivem Stress, Vitalität, Gesundheit, Wohlbefinden und echtem privaten und geschäftlichen Erfolg erlebt.

**Dauer:** Eintages-Klausur **Termin:** nach Vereinbarung **Ort:** In Ihrem Unternehmen, Schulungszentrum, Hotel oder Kongresszentrum

**Tages-Klausur:** Auf Anfrage zzgl. der gesetzlichen MwSt und. evtl. anfallender Mehr- und Sonderkosten (Hotelkosten, etc.)

## **Coaching als Führungsinstrument**

Die klassische Führung wird heute mehr und mehr durch das Coaching der Mitarbeiter ergänzt um Ressourcen zu aktivieren und zu nutzen.

#### **Ziel:**

Aufgaben und Funktionen von Führungskräften gehen heute weit über die klassischen Führungsmethoden hinaus zum Coaching. Dabei wird auf die herkömmliche Führungsmethodik nicht verzichtet. In erster Linie geht es dabei darum, bis dahin unbekannte Ressourcen der Mitarbeiter zu suchen, zu erkennen, zu fördern und zu nutzen. Auf diesem Weg müssen die Mitarbeiter gefördert und unterstützt werden. Der als Coaching bezeichnete Teil der Führungsmethodik führt zur Erfolgsverbesserung der Abteilung und schließlich zur Verbesserung der Wettbewerbsfähigkeit Ihres Unternehmens.

#### **Empfohlen für:**

Alle Führungskräfte, welche die klassische Führung von Mitarbeitern beherrschen und zukünftig zusätzlich durch das Coachen der Mitarbeiter deren unbekannte Ressourcen suchen, erkennen und entwickeln wollen, um dadurch den persönlichen Erfolg des Mitarbeiters zu generieren, das Abteilungsergebnis verbessern und somit die Wettbewerbsfähigkeit des ganzen Unternehmens deutlich stabilisieren wollen.

## **SUA Strategische Unternehmens-Analyse**

Mit SUA für die Strategische Unternehmens-Analyse, basierend auf einem E.R.F.O.L.G.–Kursbuch und Know-How, ermitteln Sie im Wege einer DVgestützten Selbstdiagnose das qualitative Potential und Profil Ihrer Zukunftskompetenzen.

### **Ziel:**

Eine Schlüsselrolle beim Versuch, Veränderungsprozesse in Gang zu setzen, kommt dem Führungsverhalten und –handeln zu. Die Art und Weise des Führens und des "Geführt -werdens" ermöglicht oder verhindert schnelle Anpassungen an eine sich stetig schneller verändernde Umwelt.

In unseren Managementteam-Klausuren verbinden sich die Schlüsselfaktoren für Zukunftsstärke: Strategie, Menschen und Führung vom Start weg in ihrem kreativen, fachlichen und konzeptionellen Potenzial. Sie sind die zentralen Kräfte, wenn es um Zukunfsfähigkeit und Unternehmensdynamik und eine chancenreiche Perspektive geht.

#### **Empfohlen für:**

Unternehmer, Geschäftsführer, Führungskräfte der Leitungsebene.

#### **Dauer:** 2 Tage

**Termine:** Nach Vereinbarung **Ort:** Schulungszentrum, Hotel oder Kongresszentrum, in Ihren Räumen

**Seminargebühr:** 592,00 Euro / Person zzgl. der gesetzlichen MwSt und. evtl. anfallender Mehr- und Sonderkosten (Hotelkosten, Sonderwünsche, etc.)

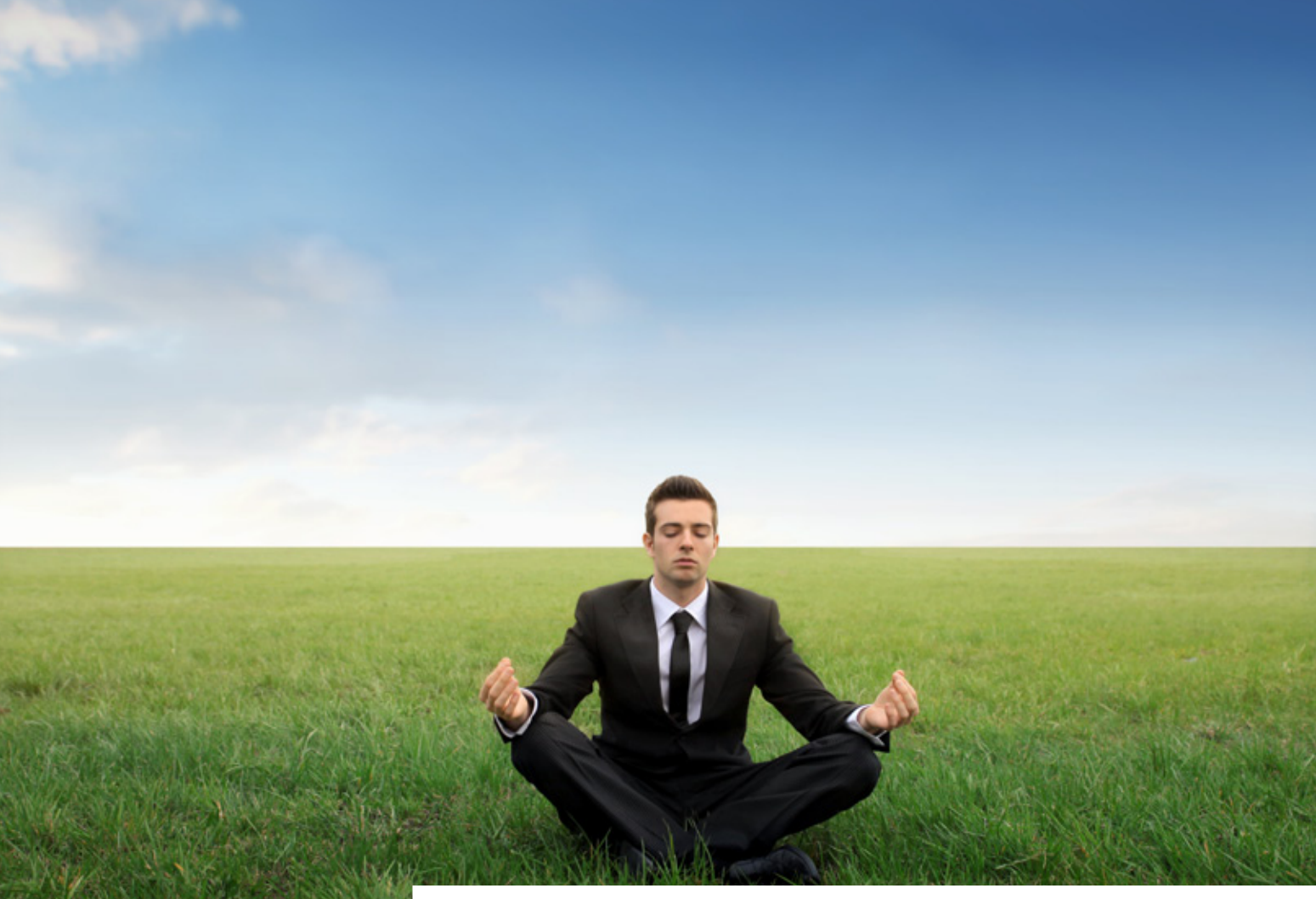

## **Erfolg im Unternehmertum**

**Dauer:** 1 bis 2 Tage **Termine:** Nach Vereinbarung **Ort:** Schulungszentrum, Hotel oder Kongresszentrum, in Ihren Räumen

#### **Seminargebühr:**

1 Tag (Vortrag) - 468,00 Euro / Person 2. Tag (Veranstaltung) - 890,00 Euro / Person zzgl. der gesetzlichen MwSt und. evtl. anfallender Mehr- und Sonderkosten (Hotelkosten, Sonderwünsche, etc.)

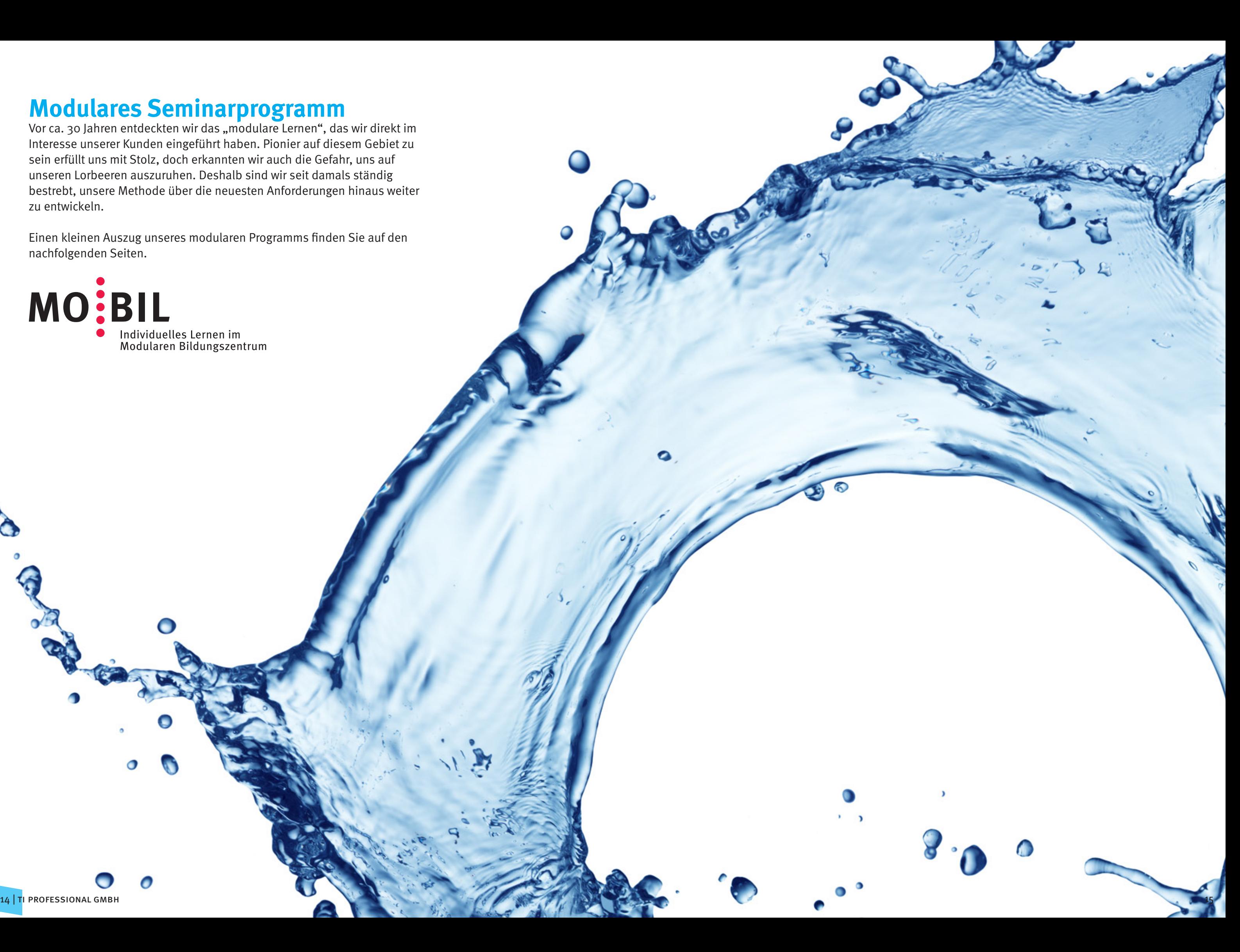

## **Modulares Seminarprogramm**

· Individuelles Lernen im<br>Modularen Bildungszentrum

MOEBIL

Vor ca. 30 Jahren entdeckten wir das "modulare Lernen", das wir direkt im Interesse unserer Kunden eingeführt haben. Pionier auf diesem Gebiet zu sein erfüllt uns mit Stolz, doch erkannten wir auch die Gefahr, uns auf unseren Lorbeeren auszuruhen. Deshalb sind wir seit damals ständig bestrebt, unsere Methode über die neuesten Anforderungen hinaus weiter zu entwickeln.

Einen kleinen Auszug unseres modularen Programms finden Sie auf den nachfolgenden Seiten.

 $\blacksquare$ 

 $\mathbf o$ 

0

G

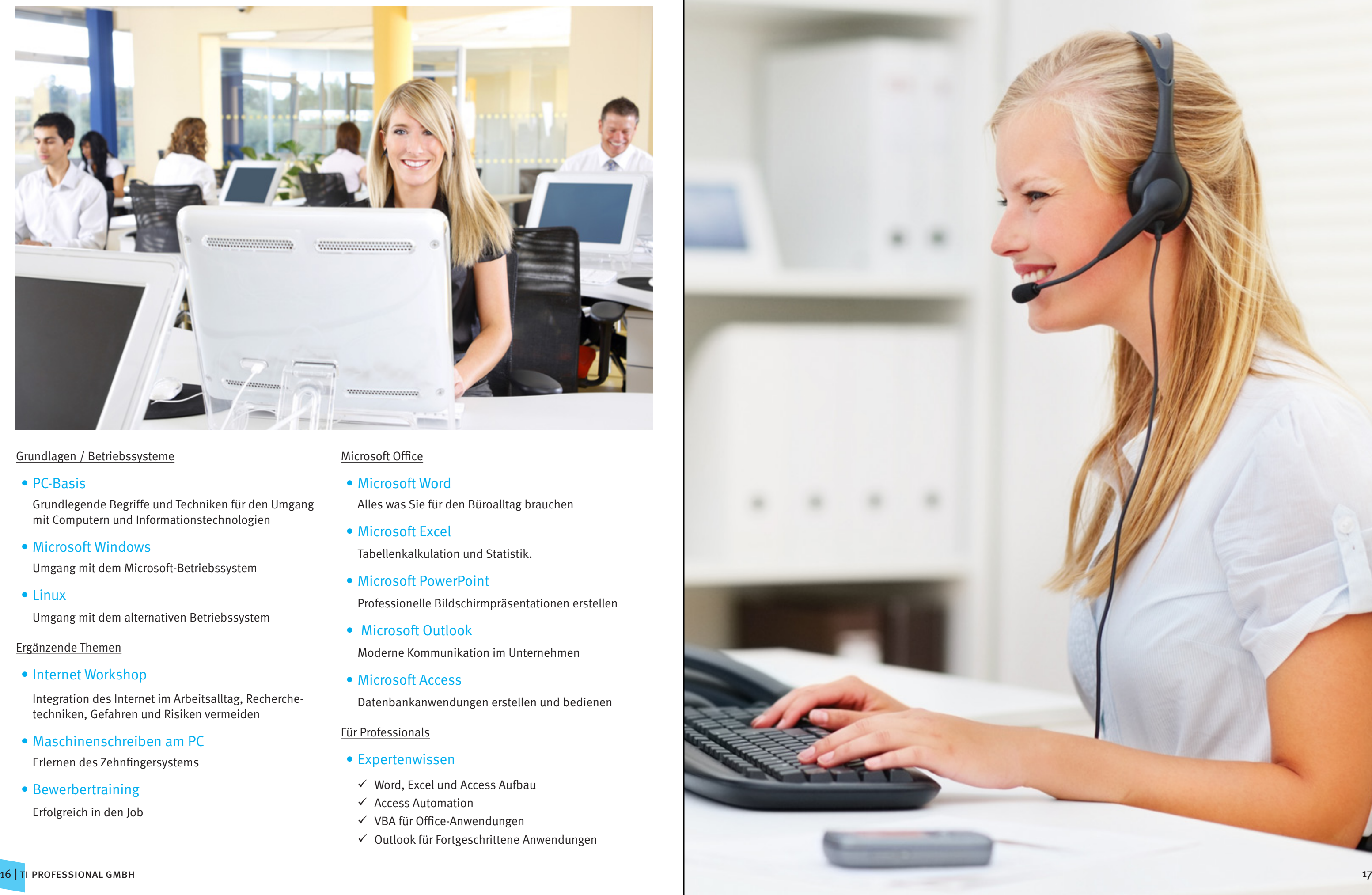

## Auszug aus unserem modularen Bildungsprogramm **"Meistern Sie spielend den Büroalltag"**

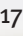

#### Grundlagen / Betriebssysteme

• PC-Basis

Grundlegende Begriffe und Techniken für den Umgang mit Computern und Informationstechnologien

• Microsoft Windows

Umgang mit dem Microsoft-Betriebssystem

• Linux

Umgang mit dem alternativen Betriebssystem

#### Ergänzende Themen

• Internet Workshop

Integration des Internet im Arbeitsalltag, Recherchetechniken, Gefahren und Risiken vermeiden

• Maschinenschreiben am PC

- Expertenwissen
- $\checkmark$  Word, Excel und Access Aufbau
- $\checkmark$  Access Automation
- $\checkmark$  VBA für Office-Anwendungen
- $\checkmark$  Outlook für Fortgeschrittene Anwendungen

Erlernen des Zehnfingersystems

• Bewerbertraining

Erfolgreich in den Job

#### Microsoft Office

- Microsoft Word Alles was Sie für den Büroalltag brauchen
- Microsoft Excel Tabellenkalkulation und Statistik.
- Microsoft PowerPoint Professionelle Bildschirmpräsentationen erstellen
- Microsoft Outlook Moderne Kommunikation im Unternehmen
- Microsoft Access

Datenbankanwendungen erstellen und bedienen

#### Für Professionals

## **Grundlagen & Büroanwendungen**

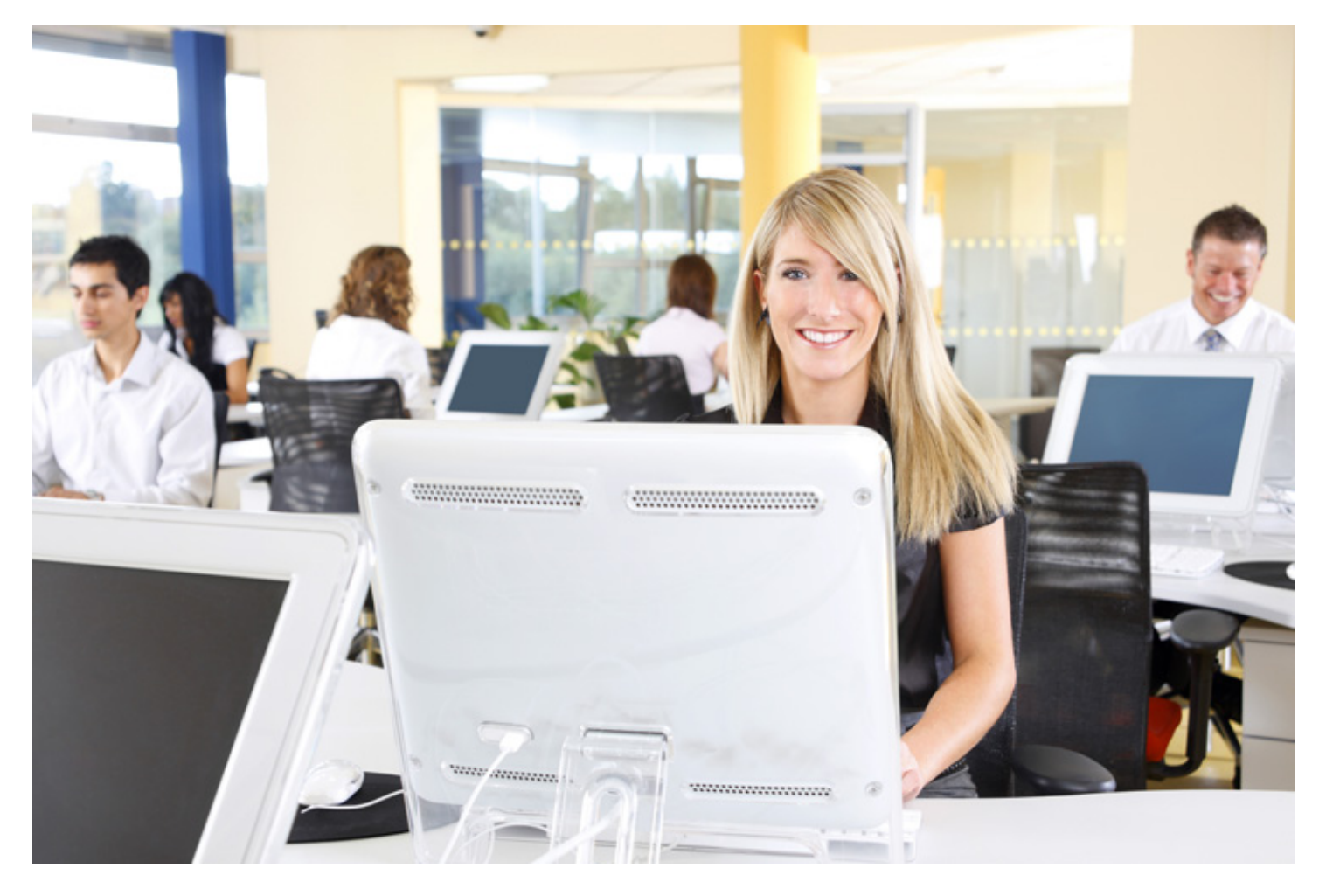

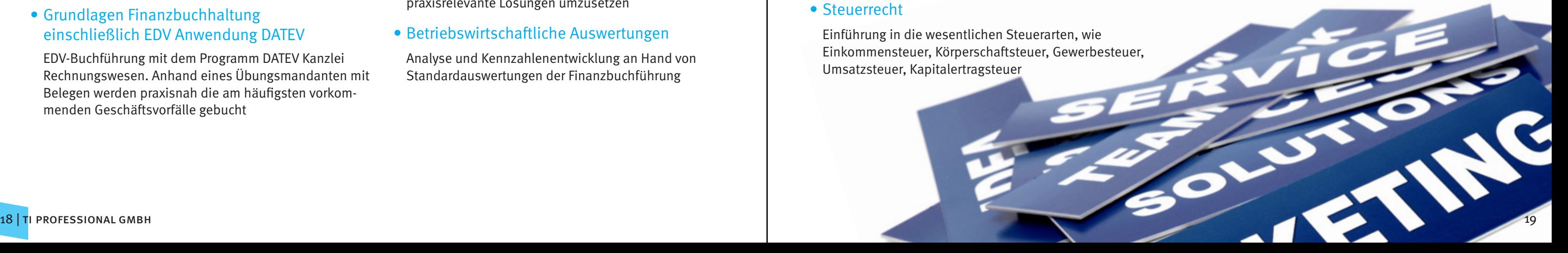

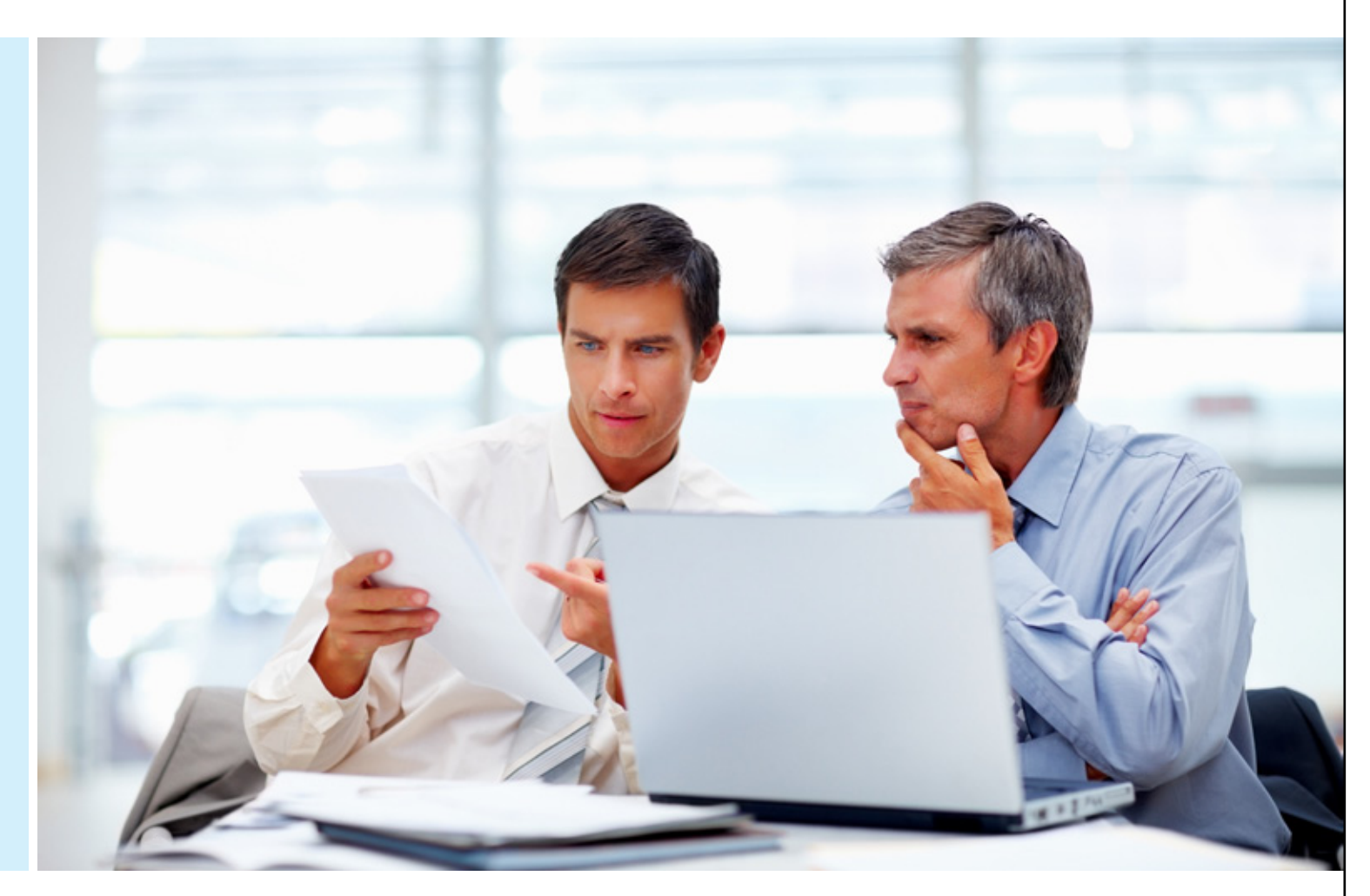

## **Kaufmännische Grund- und Aufbauqalifizierung**

Auszug aus unserem modularen Bildungsprogramm

#### • Finanzbuchhaltung Grundlagen mit EDV

Doppelte Buchführung: Inventur, Inventar, Bilanz, Gewinn-und-Verlust-Rechnung, Buchung der Umsatzsteuer, Preisnachlässe. Buchen nach Belegen in DATEV oder Addison

• Finanzbuchhaltung Aufbau mit EDV

Anlagenbuchhaltung, Betriebsausgaben mit besonderer Aufzeichnungspflicht, vorbereitende Jahresabschlussbuchungen, Leasing, Privatvorgänge, Innergemeinschaftliche Lieferungen und Erwerbe. Buchen nach Belegen in DATEV oder Addison, Jahresabschluss

#### • Grundlagen Finanzbuchhaltung einschließlich EDV Anwendung DATEV

EDV-Buchführung mit dem Programm DATEV Kanzlei Rechnungswesen. Anhand eines Übungsmandanten mit Belegen werden praxisnah die am häufigsten vorkommenden Geschäftsvorfälle gebucht

#### • Finanzbuchhaltung Aufbau / Exkurs Steuerrecht

Detailierter Einblick in besondere Buchungsvorgänge, Jahresabgrenzung, Jahresabschluss, Exkurs Steuerrecht (Einführung in die Abgabenordnung, Gewerbesteuer, Körperschaftsteuer, Einkommensteuer, USt., Kapitalertragssteuer)

• Rechnungslegung nach IFRS

Aufbauqualifizierung in der Internationalen Rechnungslegung nach IFRS. Die Absolventen sind befähigt, Standards und Interpretationen zu analysieren und in praxisrelevante Lösungen umzusetzen

#### • Betriebswirtschaftliche Auswertungen

Analyse und Kennzahlenentwicklung an Hand von Standardauswertungen der Finanzbuchführung

#### • Lohn und Gehalt Grundlagen mit EDV

Lohn- und Gehaltsabrechnung unter Berücksichtigung steuerlicher Anforderungen (u. a. Lohnsteuer auf sonstige Bezüge, Freibeträge, Lohnsteuerfreie Entgeltbestandteile). Sozialversicherungsrechtliche Behandlung von Lohn- und Gehalt (z. B. Mini-, Midi-Jobs, Einmalbezüge, Märzklausel). Erstellen von Lohnund Gehaltsabrechnungen in DATEV oder Addison

#### • Lohn- und Gehaltsabrechnung einschließlich EDV Anwendung DATEV

Grundlagen der Lohn- und Gehaltsabrechnung und darauf aufbauend EDV-Lohnbuchhaltung mit dem Programm DATEV Lohn u. Gehalt. Anhand von Übungsmandanten mit den gängigsten Arbeitnehmertypen werden über mehrere Monate Lohn- und Gehaltsabrechnungen durchgeführt

#### • Lohn und Gehalt Aufbau mit EDV

Arbeits- und Sozialrecht, Akkordlohnberechnung. Ein- Austritt von Arbeitnehmern, Meldewesen.

• Marketing

Grundbegriffe des Marketing. Absatzmarkt, Marktforschung, Käuferverhalten, Marketingplanung, Produktpolitik, Preispolitik, Kommunikationspolitik, Vertriebspolitik

#### • Kosten- Leistungsrechnen mit EDV

Vermittlung der Vollkostenrechnung (Kostenarten-, Kostenstellen- Kostenträgerrechnung). Ergebnistabelle, Betriebsabrechnung, Kalkulationen und Umsetzung mit MS-Excel

#### • Planungsrechnen Grundlagen mit EDV

Kostenfunktionen, Teilkostenrechnung, starre u. flexible Plankostenrechnung, Target Costing, Entscheidungsorientiertes Kosten- Leistungsrechnen

#### • Materialwirtschaft Grundlagen mit EDV

Organisation der Materialwirtschaft, Beschaffung(u. a. Anfrage, Lieferantenbeurteilung, Bestellung) Lagerung (u. a. Eingangskontrolle, Lagerformen, -arten), Transport. EDV-Lagerwirtschaft

• Steuerrecht

Einführung in die wesentlichen Steuerarten, wie Einkommensteuer, Körperschaftsteuer, Gewerbesteuer, Umsatzsteuer, Kapitalertragsteuer

#### • Projektmanagement

Organisation des Projektmanagement. Projektplanung, Vorgang, Meilenstein, Strukturpläne, Netzpläne, Zeitplanung, Pufferzeiten, Ressourcenzuordnung, Kostenplanung, Störungsmanagement

#### • Projektmanagement mit MS Project

Projektplanung, -durchführung, -überwachung mit MS-Project

#### • Allgemeine BWL

Grundlagen der Betriebswirtschaftslehre, Märkte, Marktformen, Produktionsfaktoren, Wirtschaftskreislauf

#### • Qualitätsmanagement

Grundlagen des Qualitätsmanagements. Organisationsformen, Prozesse, Arbeitsanweisungen, Checklisten, Normforderungen, KVP, Dokumentation, Verantwortung der Leitung , Audit, Meeting, Qualitätszirkel, Techniken im QM

#### • Qualitätsbeauftragter TSG

Gezielte Prüfungsvorbereitung zur Ablegung der Externen-Prüfung z. Qualitätsbeauftragten TSG beim TÜV Saarland. Beherrschung der Normforderung, Problemlösungstechniken, Prozessgeneration, Einführung/ Erhaltung eines QM-Systems

#### • Büroorganisation

Fähigkeit zur Mitarbeit in einer kaufmännischen Verwaltung, einschließlich der Beherrschung aller dort anfallenden Tätigkeiten. Arbeiten mit MS-Outlook, Ablage, Kommunikationsmedien, kaufmännischer Schriftverkehr.

#### • Organisationslehre

Aufbau- und Ablauforganisation. Ist-Analyse, Organisationssysteme, Prozessorganisation, Projektorganisation, Managementsysteme

#### • Grundlagen Kostenrechnung mit EDV

Vermittlung von Kenntnissen in der Vollkostenrechnung (Kostenarten- , Kostenstellen-, Kostenträgerrechnung), Ergebnis-tabelle, Betriebsabrechnung, Kalkulationen

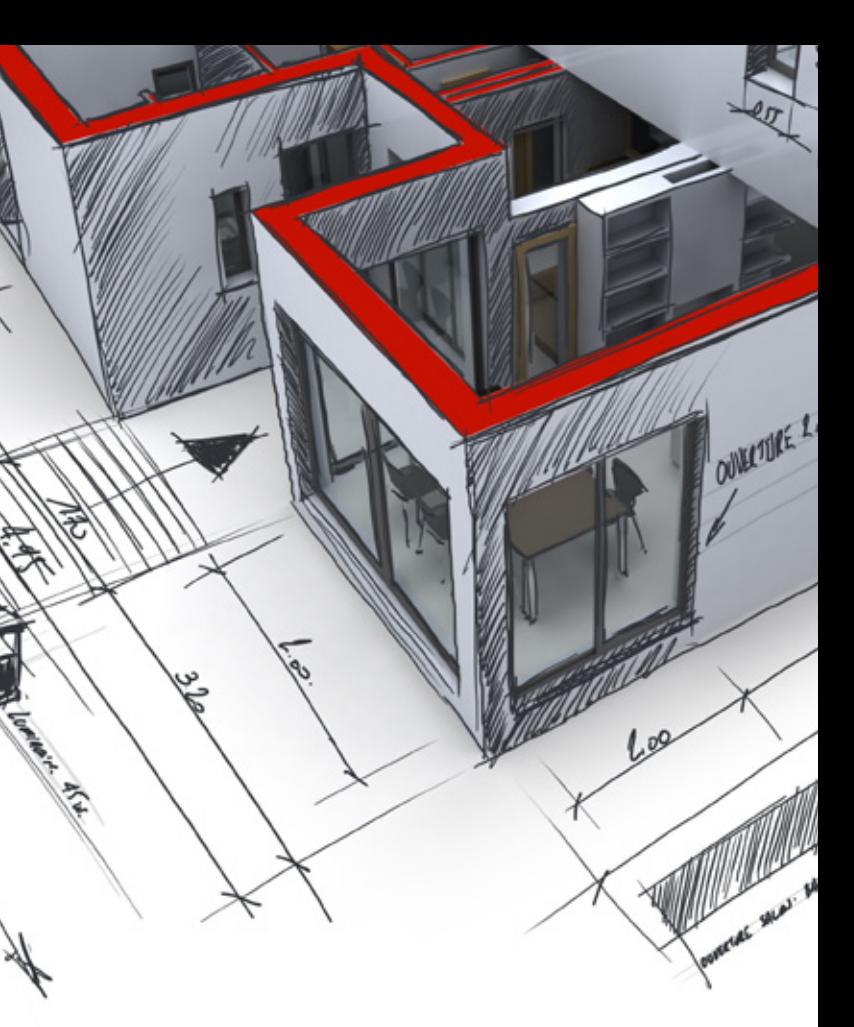

## **Mediendesign**

Auszug aus unserem modularen Bildungsprogramm

#### Desktop Publishing / Druckvorstufe

• Adobe Illustrator

Vektorbasierte Erstellung von Grafik und Illustration für Print, Multimedia und Web

• Adobe InDesign

Erstellung von Flyern, Broschüren, Prospekten, Katalogen, Büchern etc.

• Adobe Acrobat Pro

Erzeugung von PDF / X-PDF / PDF-Forms (LiveCycle) für die Druckvorstufe und zur elektronischen Verbreitung von Formularen und eBooks

• Adobe Photoshop

Bildbearbeitung, Manipulation & Retusche für Print, Fotografie und Web

• Adobe PageMaker

Erstellung von Flyern, Broschüren, Prospekten, Katalogen, Büchern etc.

• QuarkXPress

Erstellung von Flyern, Broschüren, Prospekten, Katalogen, Büchern

• Macromedia Freehand

Vektorbasierte Erstellung von Grafik und Illustration für Print, Multimedia und Web

• CorelDRAW

Erstellung von Grafik, Illustration und Layout für Print, Multimedia und Web

#### Professionelle Bildbearbeitung / Fotografie

• Adobe Photoshop - Composing und Montage

Professionelle Bildgesaltung & Composing für Fotografen und Bildbearbeiter

• Adobe Photoshop - Prof. Retuschetechniken

Professionelle Retuschetechniken für Fotografen und Bildbearbeiter

#### Webdesign

• HTML & CSS

Erzeugung von Websites

• Adobe Dreamweaver

WYSIWYG Editor zur Erstellung statischer und dynamischer Websites

**ALLEE OVEST** 

CONTRE ALLEE

• Adobe Flex (jetzt Flash Builder)

Erstellung von Web- und Air-Applikationen

• Adobe Flash

Animations-Authoring für das Web

• OSC / XT:Commerce

Erstellung und Anpassung von Open Source E-Commerce Systemen (Onlineshops) für den Internationalen Handel und EU-Binnenmarkt

• MySQL und PHP

Programmierung von dynamischen, datenbankgestützten Websites

• Typo3

Contentmanagement, Implementierung, Verwaltung und Scripting

• Internetmarketing

Marketing im Web

#### CAD & 3D

#### • Autodesk AutoCad I

Grundlegendes Entwerfen & Modellieren von CAD-Zeichnungen für die Bereiche Architektur und Maschinenbau

#### • Autodesk AutoCad II

Erweiterte Techniken

#### • Autodesk 3D Studio Max I

Grundlagen der 3D-Visualisierung für Architektur, Film, Multimedia und Gamedesign

#### • Autodesk 3D Studio Max II

Visualisierung & Animation für Architektur, Film, Multimedia und Gamedesign

## • Autodesk 3D Studio Max III

Projektarbeit

#### Film & Video Postproduktion

• Adobe After Effects Compositing, Animation und Special Effects

## • Adobe Premiere Videoschnitt & Filmbearbeitung

• Pinnacle Liquid Edition Videoschnitt & Filmbearbeitung

## **Qualifizierung Netzwerke**

Auszug aus unserem modularen Bildungsprogramm

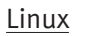

• Linux Systemadministration

Installation, Konfiguration und Verwaltung von Linux-Betriebssystemen

• Linux Netzwerkadministration

Installation, Konfiguration und Verwaltung von Linux-Netzwerkdiensten (DNS, NFS, NTP, NIS, DHCP, LDAP, NNTP, VPN, Proxy, News-Server)

• Linux Firewall und Sicherheit

Linux-Systeme mit Hilfe frei verfügbarer Open-Source-Tools absichern

• Linux Heterogene Netzwerke mit Samba

Installation, Konfiguration, Administration heterogener Netzwerke mit Samba

• Apache Administration

Installation, Konfiguration, Administration und Sicherheitsstrategien des Apache-Webservers

#### Prüfungsvorbereitung / Zertifizierungen

#### • MCSA / MCTS

Prüfungsvorbereitung Microsoft Certified Systems Administrator / Microsoft Certified Technology Specialist

• MCSE / MCITP

Prüfungsvorbereitung Microsoft Certified Systems Engineer / Microsoft Certified IT Professional

• Linux – Zertifizierung LPI CI 101

Vermittlung von Fertigkeiten und Kenntnissen zur Zertifizierungsprüfung Linux LPIC-Zertifizierung Level 1

• Linux – Zertifizierung LPI CI 102

Vermittlung von Fertigkeiten und Kenntnissen zur Zertifizierungsprüfung Linux LPIC-Zertifizierung Level 2

• Sun Certified Java Associate

Prüfungsvorbereitung Sun Certified Java Associate

• Sun Certified Java Programmer

Prüfungsvorbereitung Sun Certified Java Programmer

• Sun Certified Solaris Associate

Prüfungsvorbereitung Sun Certified Solaris Associate

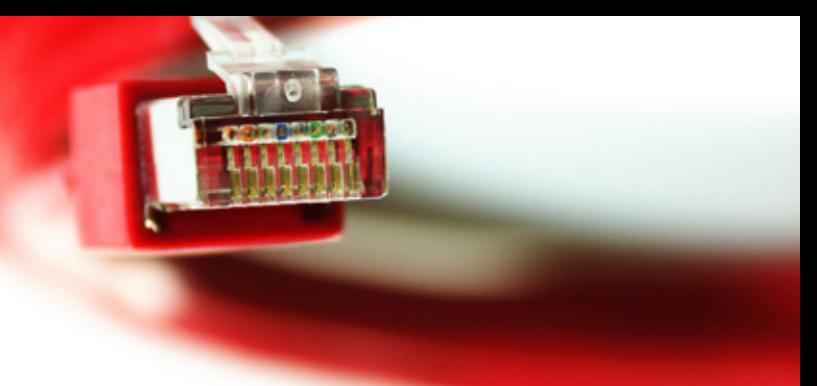

#### Microsoft Server

• Windows für Administratoren I

Installation, Konfiguration und Administration

#### • Windows für Administratoren II

Installation, Konfiguration und Arbeiten mit Active Directory

#### • Windows für Administratoren III

Erweiterte Verwaltung von Windows Netzwerken

#### • Internet Information Services

Planung, Implementierung, Bereitstellung, Administration des IIS unter Windows Server

#### • Internetworking Protokolle und Dienste

Planung, Implementierung und Verwaltung von Internetworking-Protokollen und Diensten

#### • Planung und Erweiterung kleiner Netzwerke

Planung, Implementierung, Verwaltung und Erweiterung kleiner Netzwerke

#### • Active Directory

Analyse, Planung, Durchführung der Migration von heterogenen Netzwerken auf Windows Server

#### • SharePoint

Administrator / Programmierer / Anwender / Designer

• SQL Server

Installation, Konfiguration, Administration von SQL-Servern. Erlernen verschiedener Server Komponenten

#### • Sicherheit im Netzwerk

Sicherheitseinrichtungen im Netzwerk

#### • Migration

Beherschung von Migrationsstrategien - Windows Server

#### • Erweiterte Netzwerkadministration

Erweiterte Netzwerkadministration Windows Server

#### • Internetworking mit TCP/IP

Grundlagen und erweiterte Techniken in der Verwendung der TCP/IP-Protokollfamilie unter Windows Server

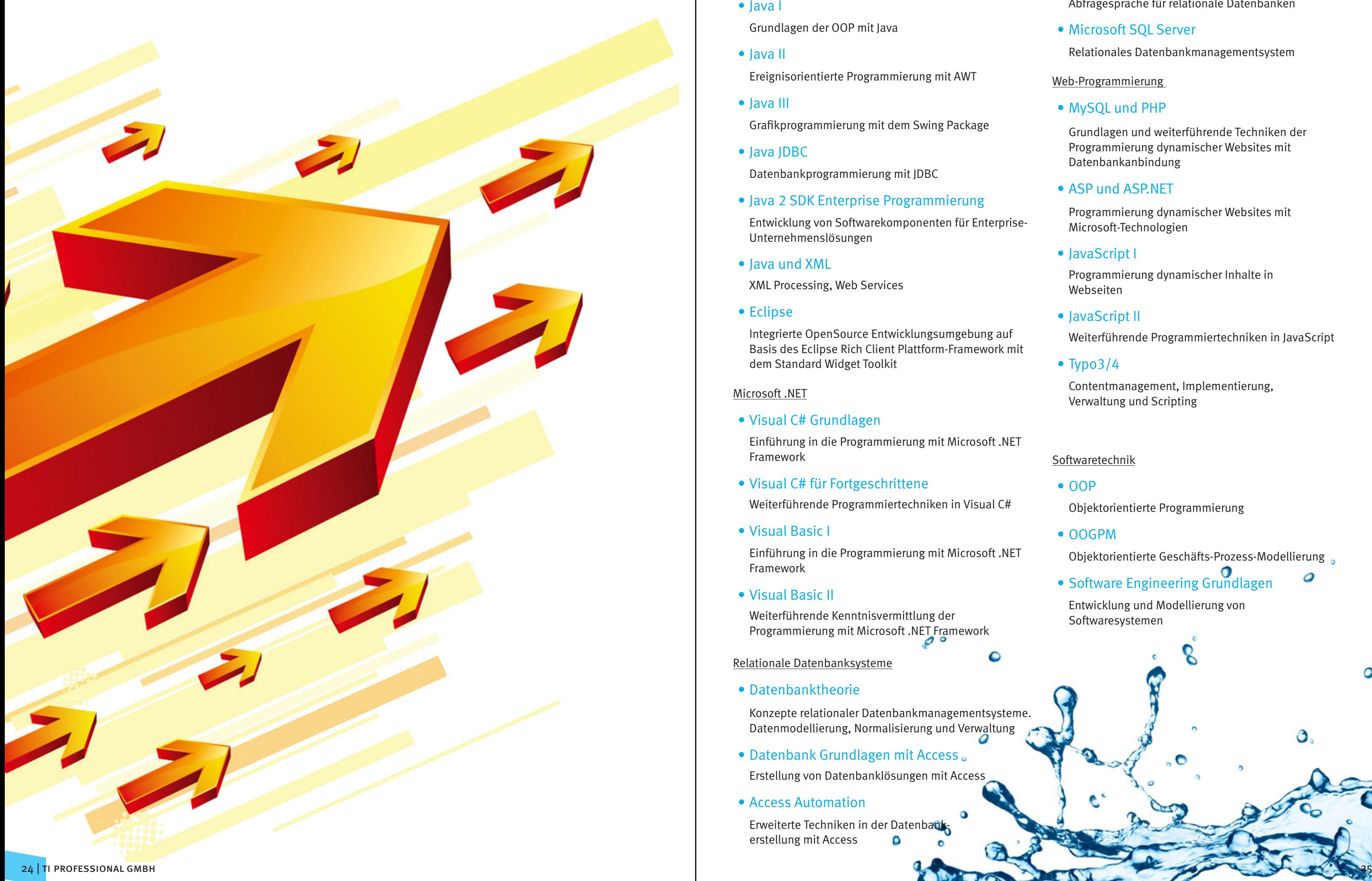

## **Programmierung / Systementwicklung**

Auszug aus unserem modularen Bildungsprogramm

#### Java

• Java I

Grundlagen der OOP mit Java

• Java II

Ereignisorientierte Programmierung mit AWT

• Java III

Grafikprogrammierung mit dem Swing Package

• Java JDBC

Datenbankprogrammierung mit JDBC

• Java 2 SDK Enterprise Programmierung

Entwicklung von Softwarekomponenten für Enterprise-Unternehmenslösungen

• Java und XML

XML Processing, Web Services

• Eclipse

Integrierte OpenSource Entwicklungsumgebung auf Basis des Eclipse Rich Client Plattform-Framework mit dem Standard Widget Toolkit

#### Microsoft .NET

• Visual C# Grundlagen

Erweiterte Techniken in der Datenbankerstellung mit Access

Einführung in die Programmierung mit Microsoft .NET Framework

• Visual C# für Fortgeschrittene

Weiterführende Programmiertechniken in Visual C#

• Visual Basic I

Einführung in die Programmierung mit Microsoft .NET Framework

• Visual Basic II

Weiterführende Kenntnisvermittlung der Programmierung mit Microsoft .NET Framework

- Relationale Datenbanksysteme
- 

• Datenbanktheorie

Konzepte relationaler Datenbankmanagementsysteme. Datenmodellierung, Normalisierung und Verwaltung

- Datenbank Grundlagen mit Access Erstellung von Datenbanklösungen mit Access
- Access Automation

#### • SQL Grundlagen

Abfragesprache für relationale Datenbanken

#### • Microsoft SQL Server

Relationales Datenbankmanagementsystem

Web-Programmierung

#### • MySQL und PHP

Grundlagen und weiterführende Techniken der Programmierung dynamischer Websites mit Datenbankanbindung

#### • ASP und ASP.NET

Programmierung dynamischer Websites mit Microsoft-Technologien

#### • JavaScript I

Programmierung dynamischer Inhalte in Webseiten

#### • JavaScript II

Weiterführende Programmiertechniken in JavaScript

#### • Typo3/4

Contentmanagement, Implementierung, Verwaltung und Scripting

#### Softwaretechnik

#### • OOP

Objektorientierte Programmierung

#### • OOGPM

Objektorientierte Geschäfts-Prozess-Modellierung

ο

## • Software Engineering Grundlagen

Entwicklung und Modellierung von Softwaresystemen

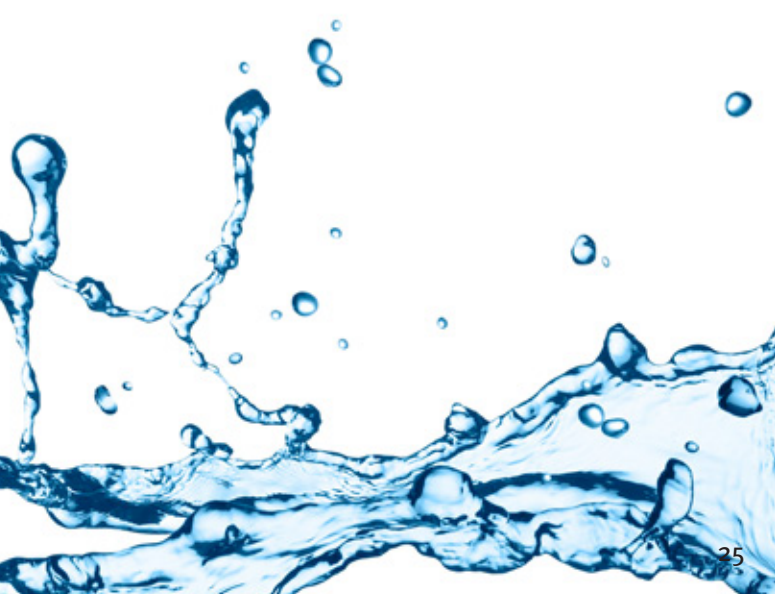

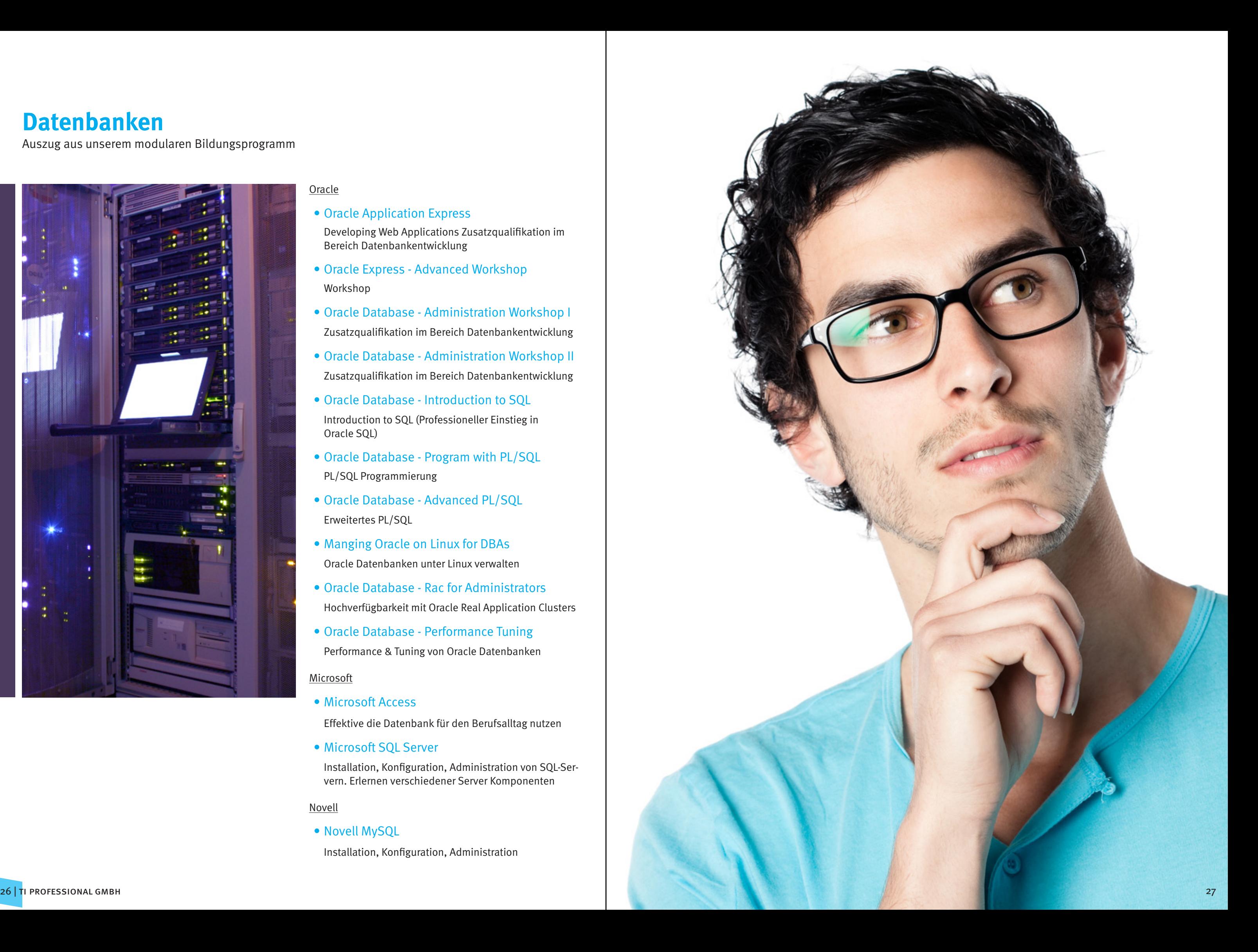

## **Datenbanken**

Auszug aus unserem modularen Bildungsprogramm

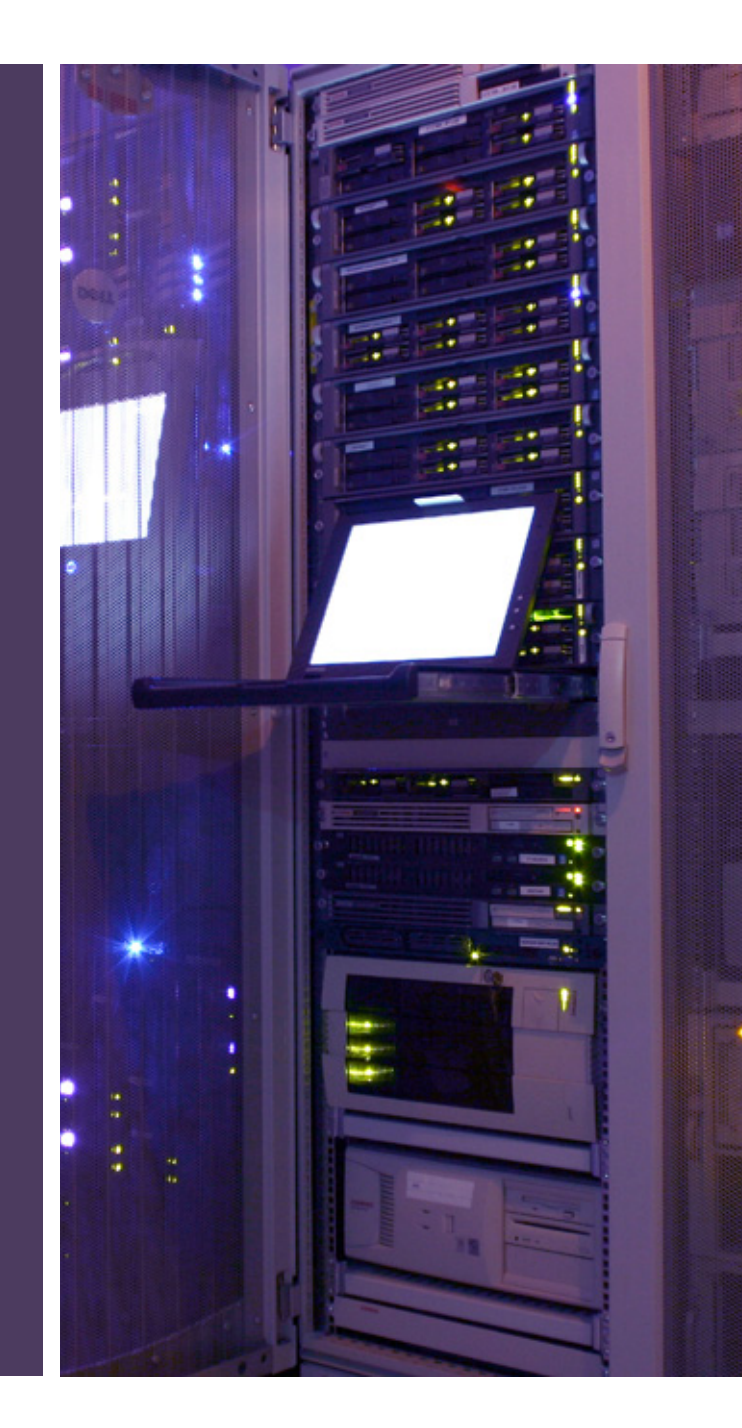

#### **Oracle**

#### • Oracle Application Express

Developing Web Applications Zusatzqualifikation im Bereich Datenbankentwicklung

- Oracle Express Advanced Workshop Workshop
- Oracle Database Administration Workshop I Zusatzqualifikation im Bereich Datenbankentwicklung
- Oracle Database Administration Workshop II Zusatzqualifikation im Bereich Datenbankentwicklung
- Oracle Database Introduction to SQL Introduction to SQL (Professioneller Einstieg in Oracle SQL)
- Oracle Database Program with PL/SQL PL/SQL Programmierung
- Oracle Database Advanced PL/SQL Erweitertes PL/SQL
- Manging Oracle on Linux for DBAs Oracle Datenbanken unter Linux verwalten
- Oracle Database Rac for Administrators Hochverfügbarkeit mit Oracle Real Application Clusters
- Oracle Database Performance Tuning Performance & Tuning von Oracle Datenbanken

#### **Microsoft**

• Microsoft Access

Effektive die Datenbank für den Berufsalltag nutzen

• Microsoft SQL Server

Installation, Konfiguration, Administration von SQL-Ser vern. Erlernen verschiedener Server Komponenten

#### Novell

• Novell MySQL

Installation, Konfiguration, Administration

Inhalt

## **Vorstellung**

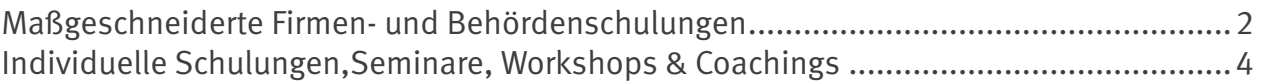

## Seminare für Firmen und Behörden

## Persönliche Kompetenz / Soft Skills

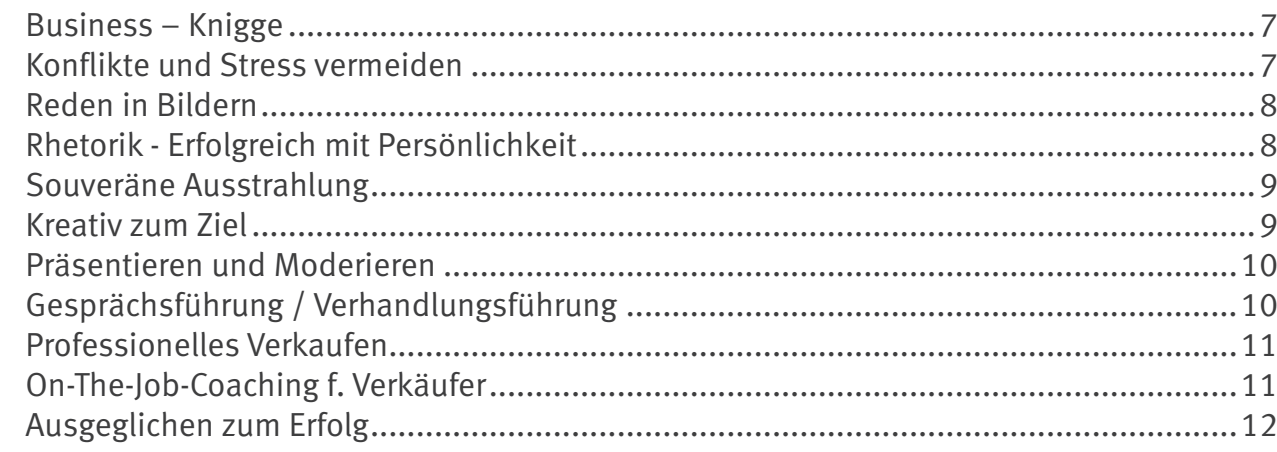

## **Erfolg im Unternehmertum**

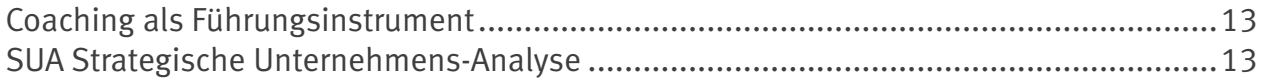

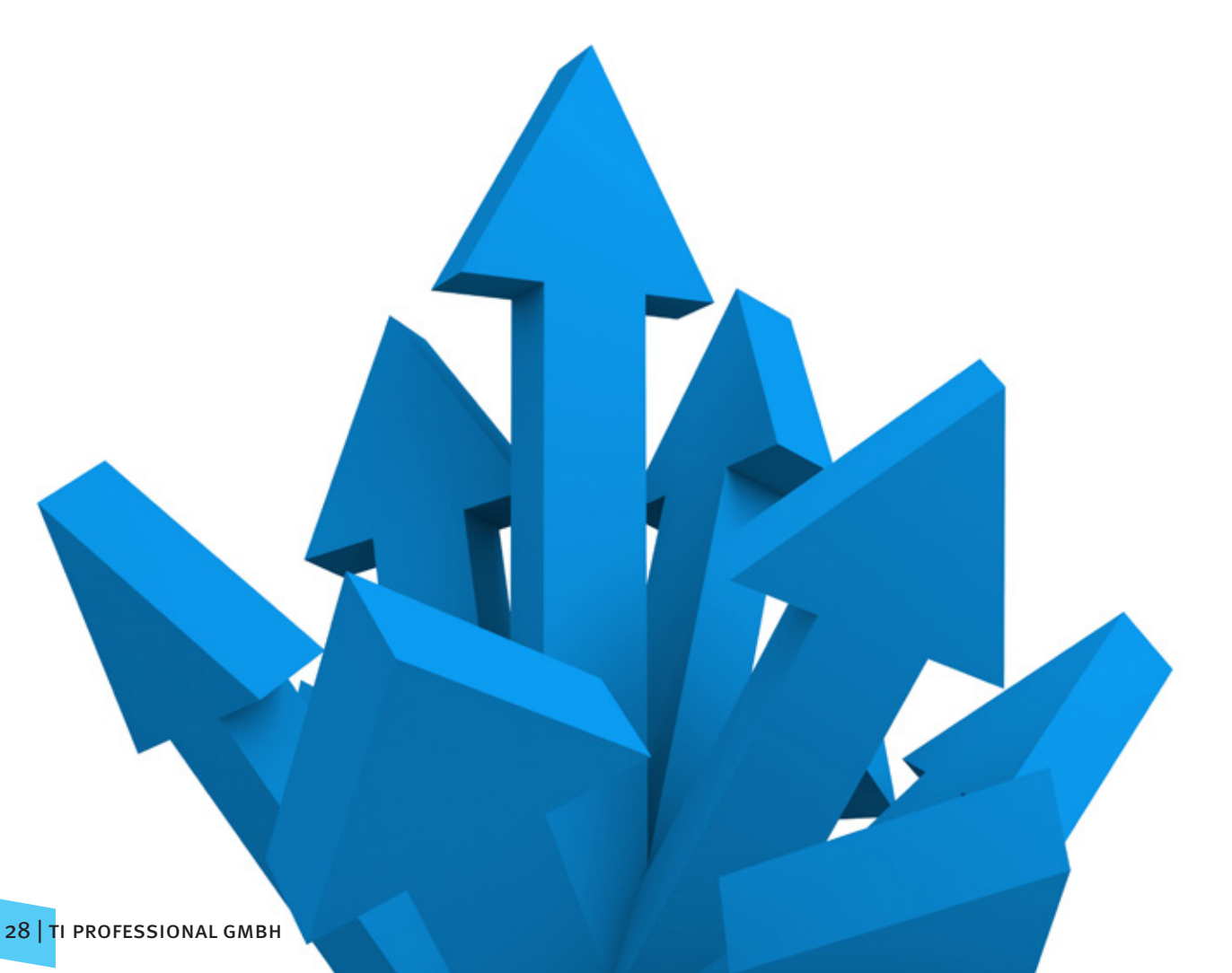

## Ausug aus dem modularen Seminarprogramm

## PC-Grundlagen / Büroanwendungen

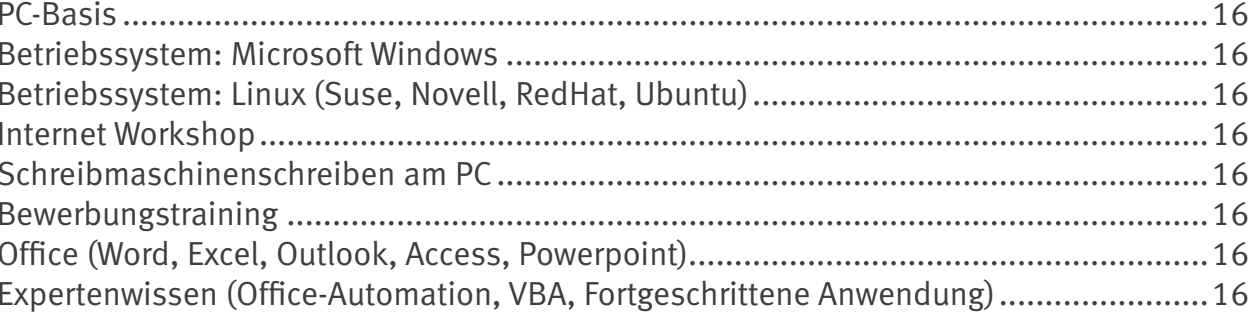

## Kaufmännische Gund- und Aufbauqalifizierung

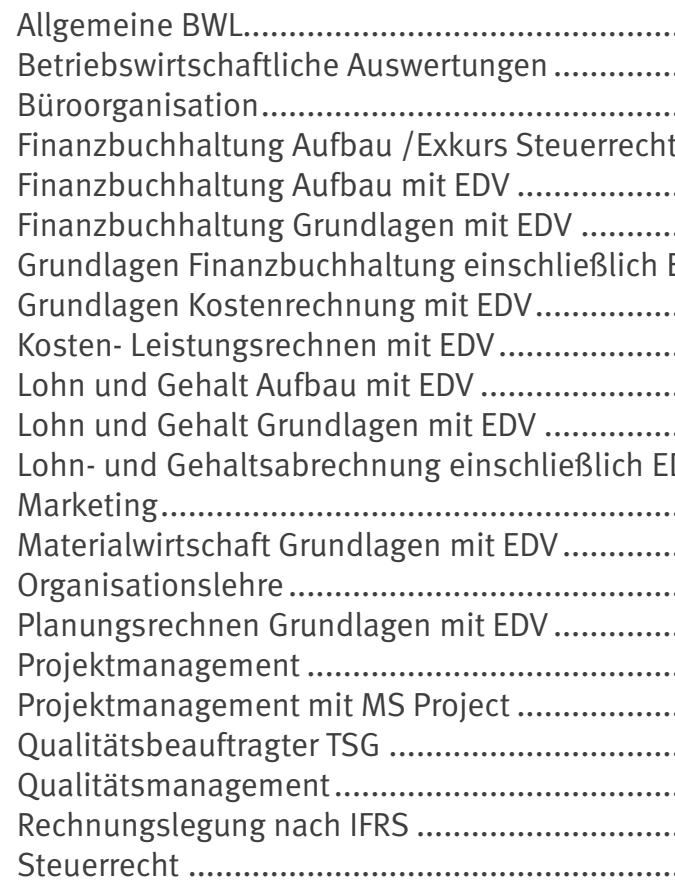

## Mediendesign / Webdesign

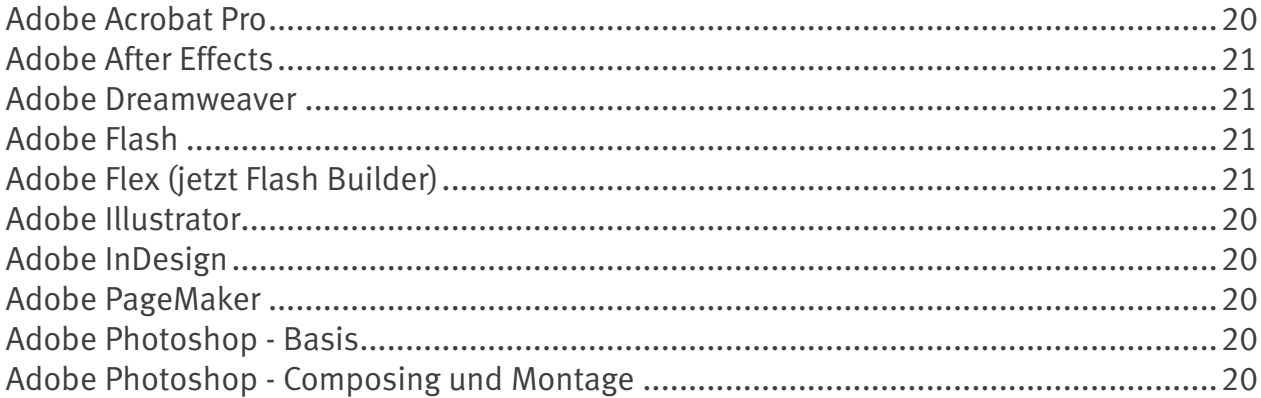

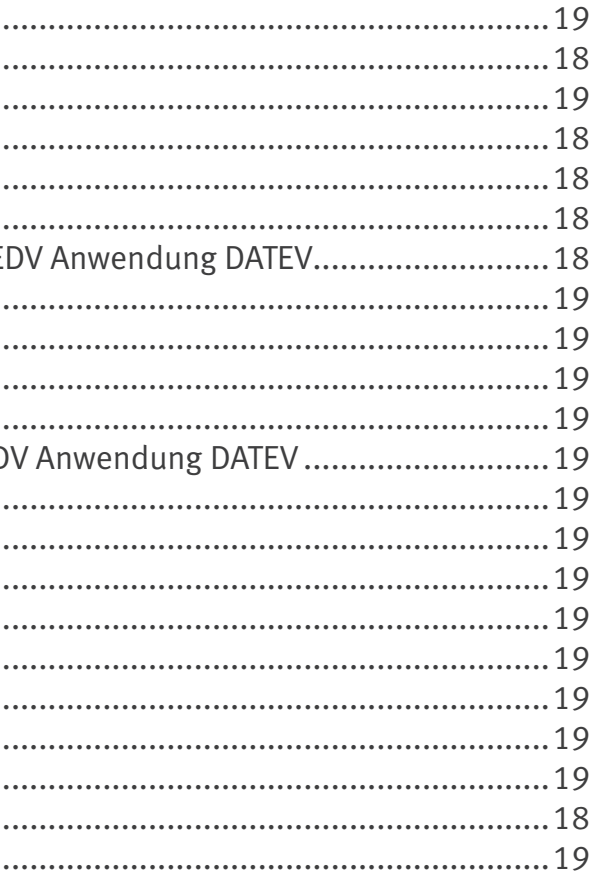

## Mediendesign / Webdesign

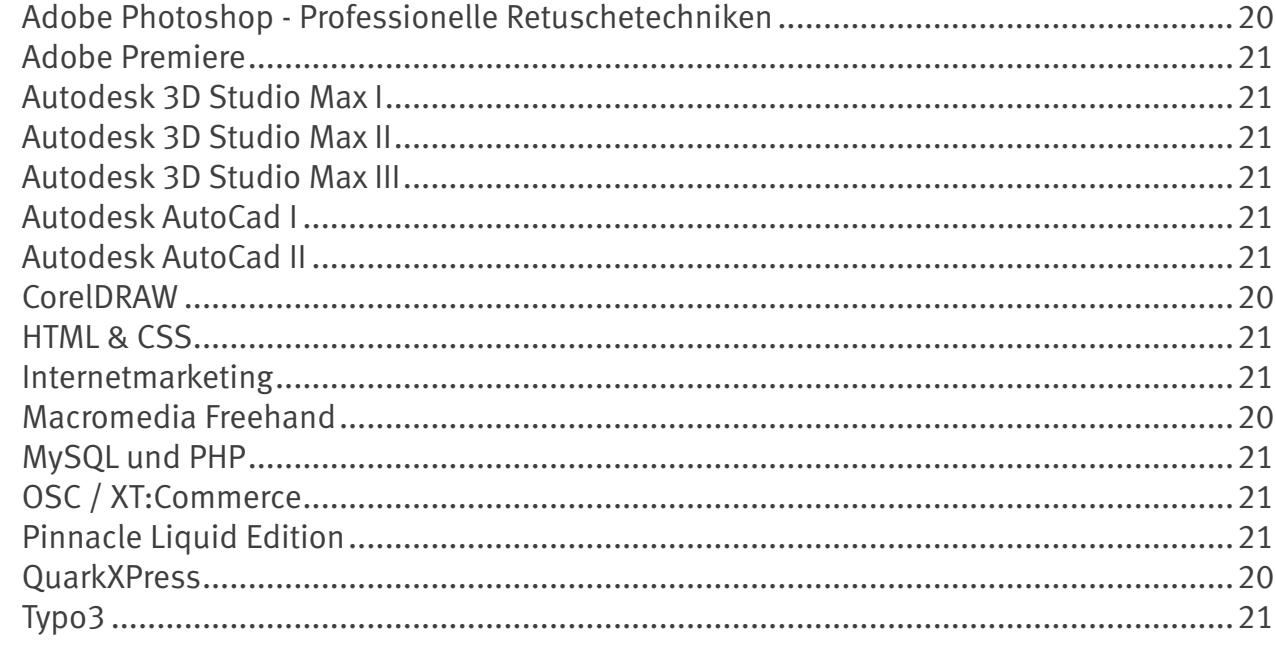

## **Qualifizierung Netzwerke**

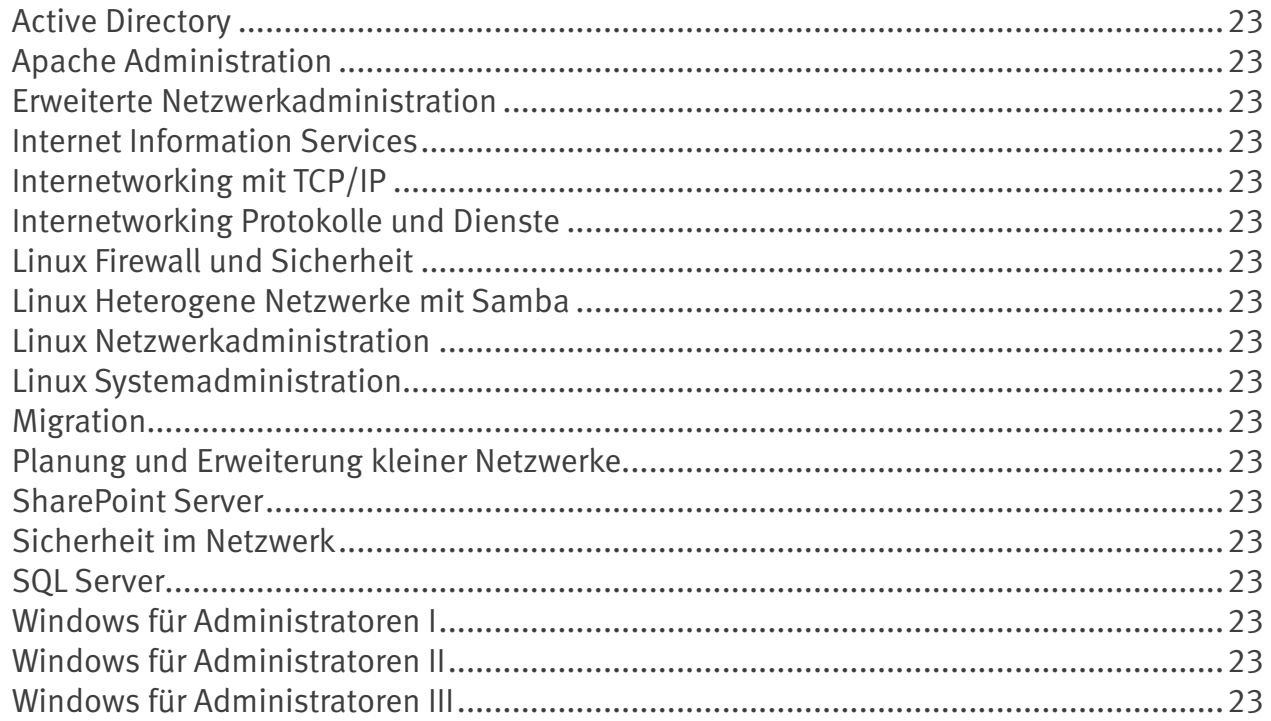

## Zertifizierung / Prüfungsvorbereitung

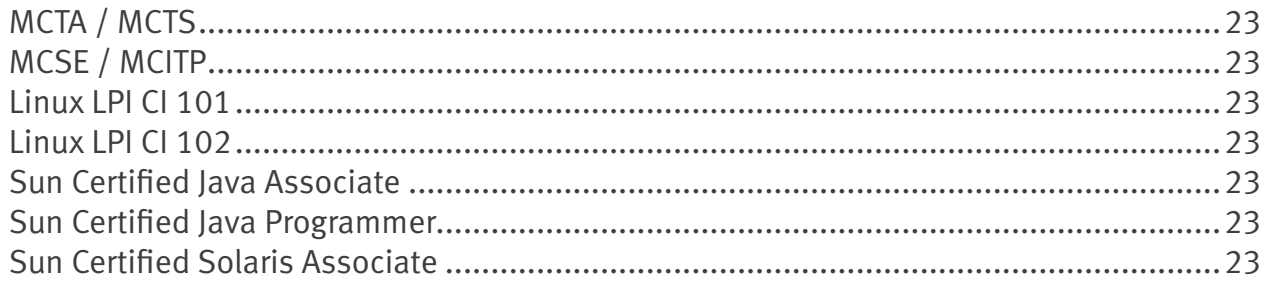

## Programmierung / Systementwicklung

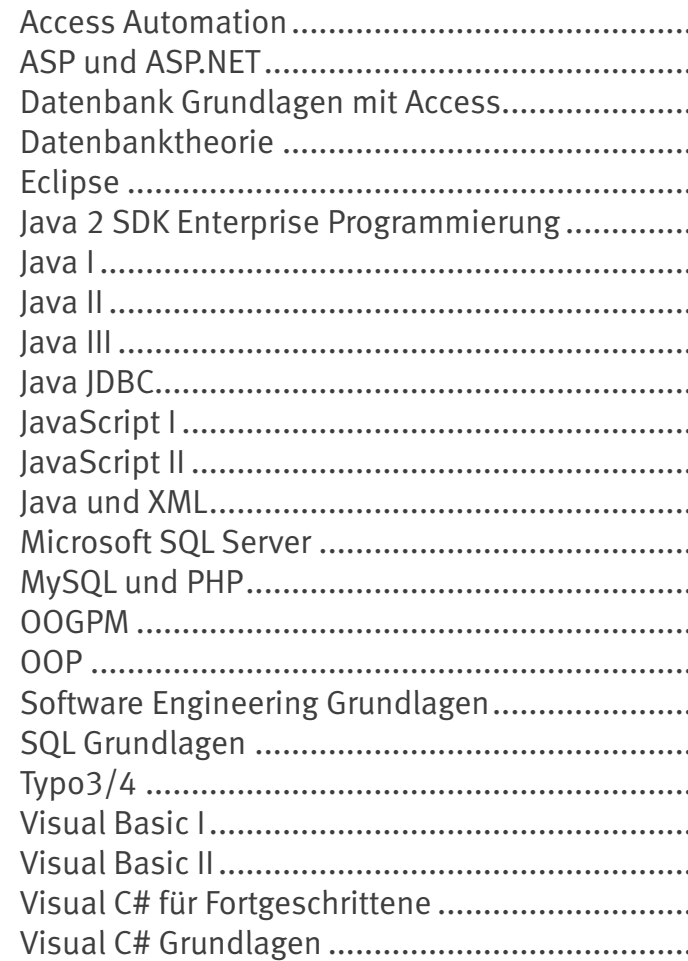

## **Datenbanken**

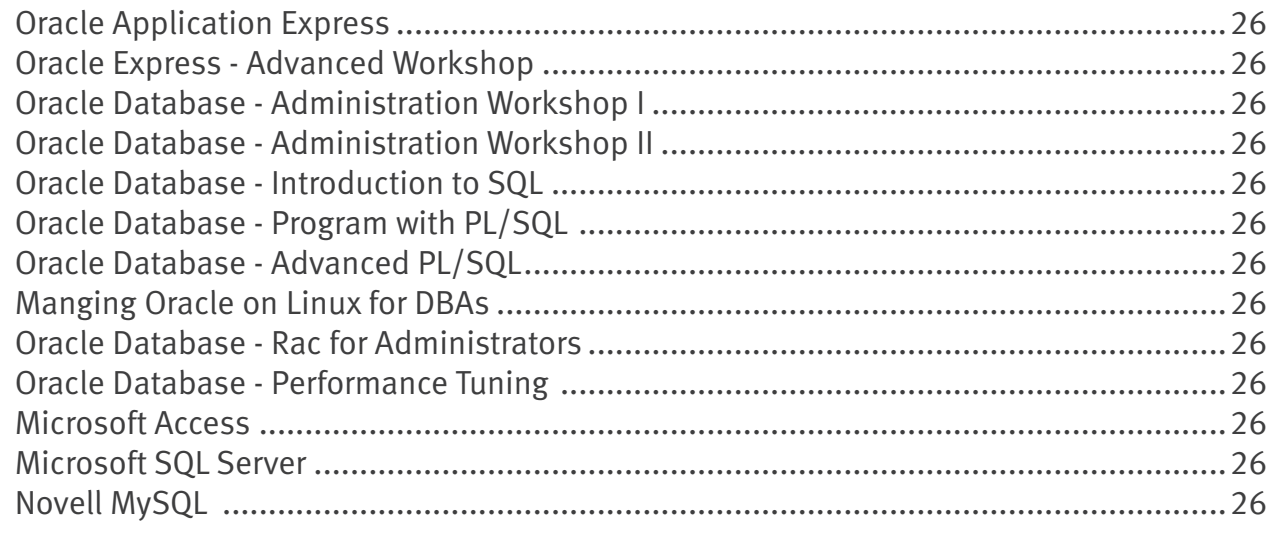

 $\ddot{\phantom{a}}$ 

 $\ddotsc$ 

## **Kontakt & Information**

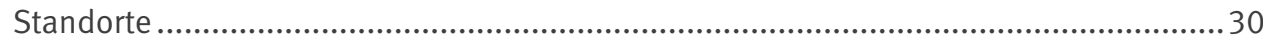

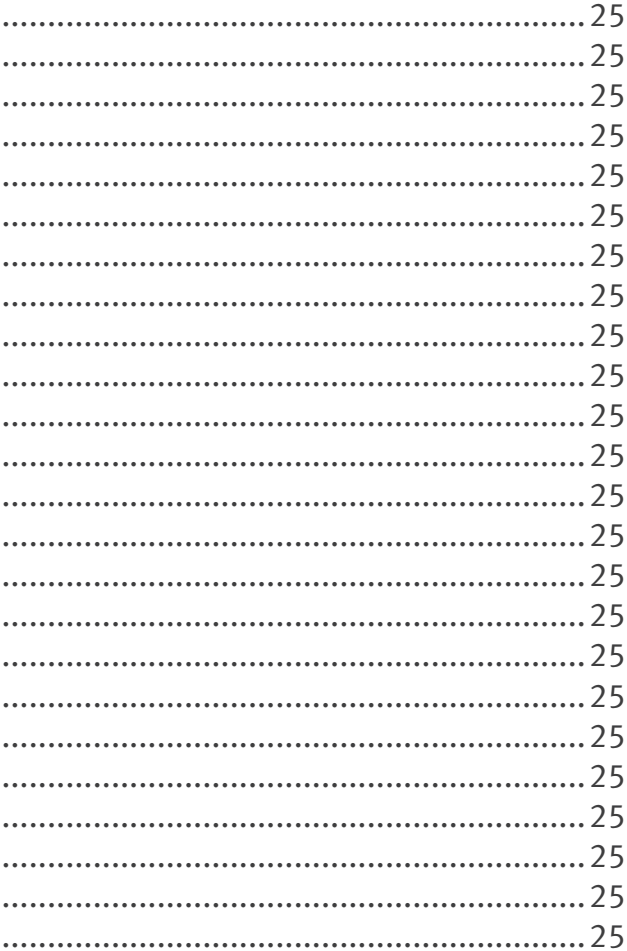

## **Kontakt & Information**

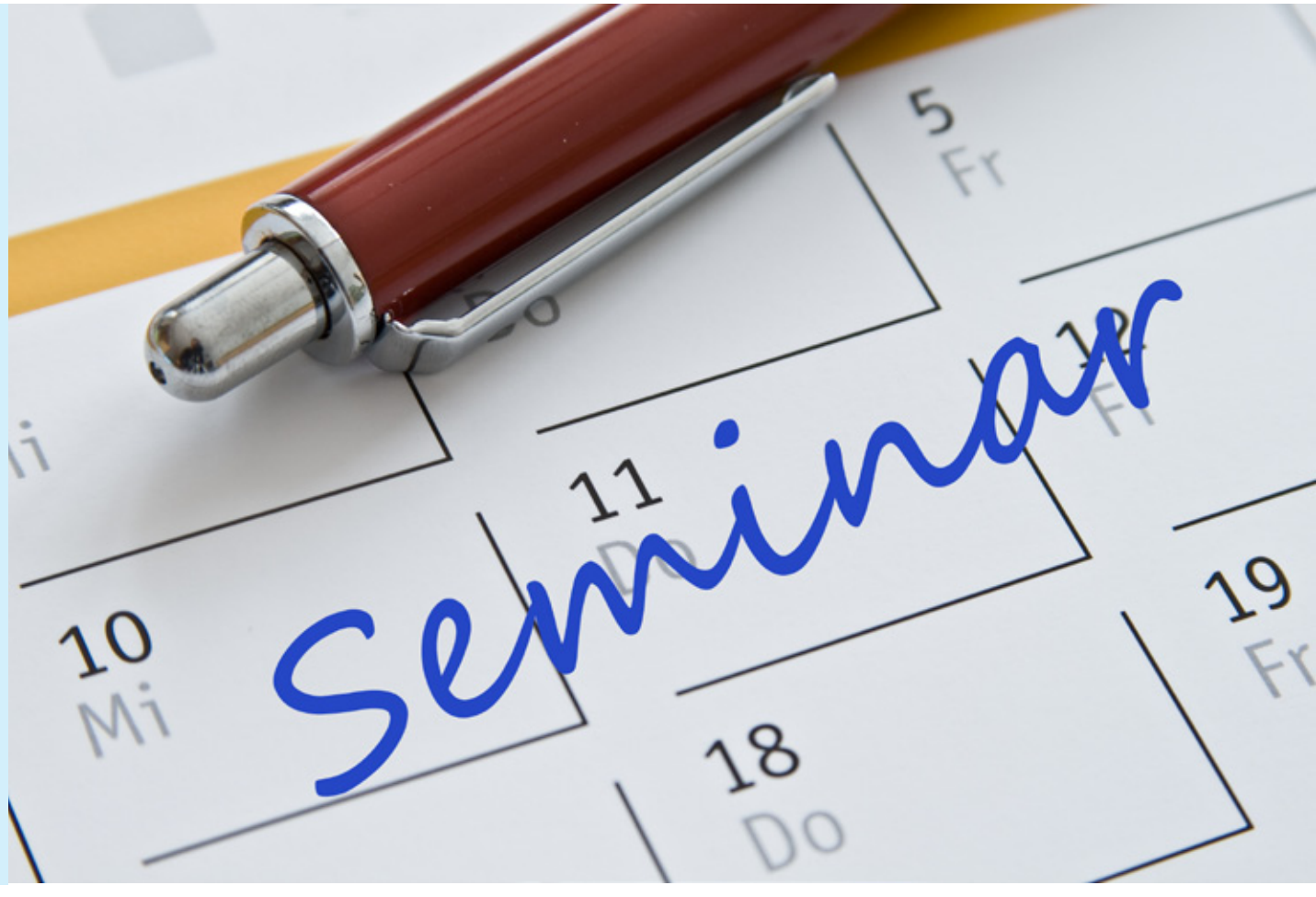

ti professional GmbH Brebacher Landstr. 9 66121 Saarbrücken

0681 906080 0681 9060840 **www.taylorix-institut.com schulung@taylorix-institut.com**

**Öffnungszeiten:** Mo bis Do: 8:00 bis 17 Uhr Fr: 8:00 bis 16 Uhr

#### **Zentrale**

taylorix institut für berufliche Bildung e.V. Brebacher Landstr. 9 66121 Saarbrücken

0681 / 90 60 80 0681 / 90 60 840 **www.taylorix-institut.com schulung@taylorix-institut.com**

taylorix institut für berufliche Bildung e.V. Kronenstr. 40/42 70174 Stuttgart

0711 / 22 38 908 0711 / 22 38 909 **www.taylorix-institut.com nl.stuttgart@taylorix-institut.com**

taylorix institut für berufliche Bildung e.V. Kruppstraße 82-100 45145 Essen

0201 / 81 27 182 0201 / 81 27 151 **www.taylorix-institut.com nl.essen@taylorix-institut.com**